# **Instrukcja Zestawu** *artus***® HBV RG PCR**

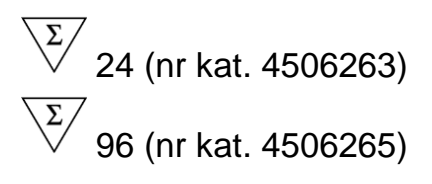

Wersja 1

## **IVD**

Ilościowa diagnostyka in vitro

Do użytku z aparatami Rotor-Gene® Q

CE

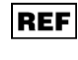

4506263, 4506265

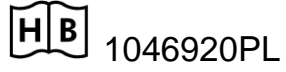

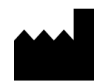

QIAGEN GmbH, QIAGEN Strasse 1, 40724 Hilden, Niemcy

R4 MAT 1046920PL

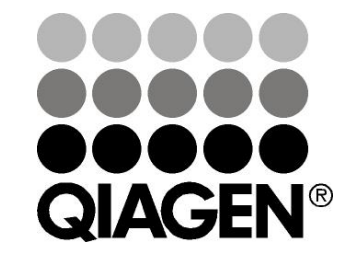

# **Sample & Assay Technologies**

### **Technologie Badań i Analiz Firmy QIAGEN**

Firma QIAGEN jest wiodącym dostawcą innowacyjnych technologii oczyszczania próbek i ich analizy, umożliwiając izolację i wykrywanie zawartości dowolnej próbki biologicznej. Nasze zaawansowane, wysokiej jakości produkty i usługi zapewniają sukces na każdym etapie - od chwili pobrania próbki do uzyskania wyniku.

#### **QIAGEN wyznacza standardy w zakresie:**

- **L** oczyszczania DNA, RNA i białek
- **analizy kwasów nukleinowych i białek**
- **badań nad mikroRNA oraz RNAi**
- automatyzacji technologii obróbki próbek i ich analizy

Naszą misją jest umożliwienie Wam osiągania znakomitych i przełomowych wyników w prowadzonych badaniach. Więcej informacji można znaleźć na stronie [www.qiagen.com.](http://www.qiagen.com/)

## **Spis Treści**

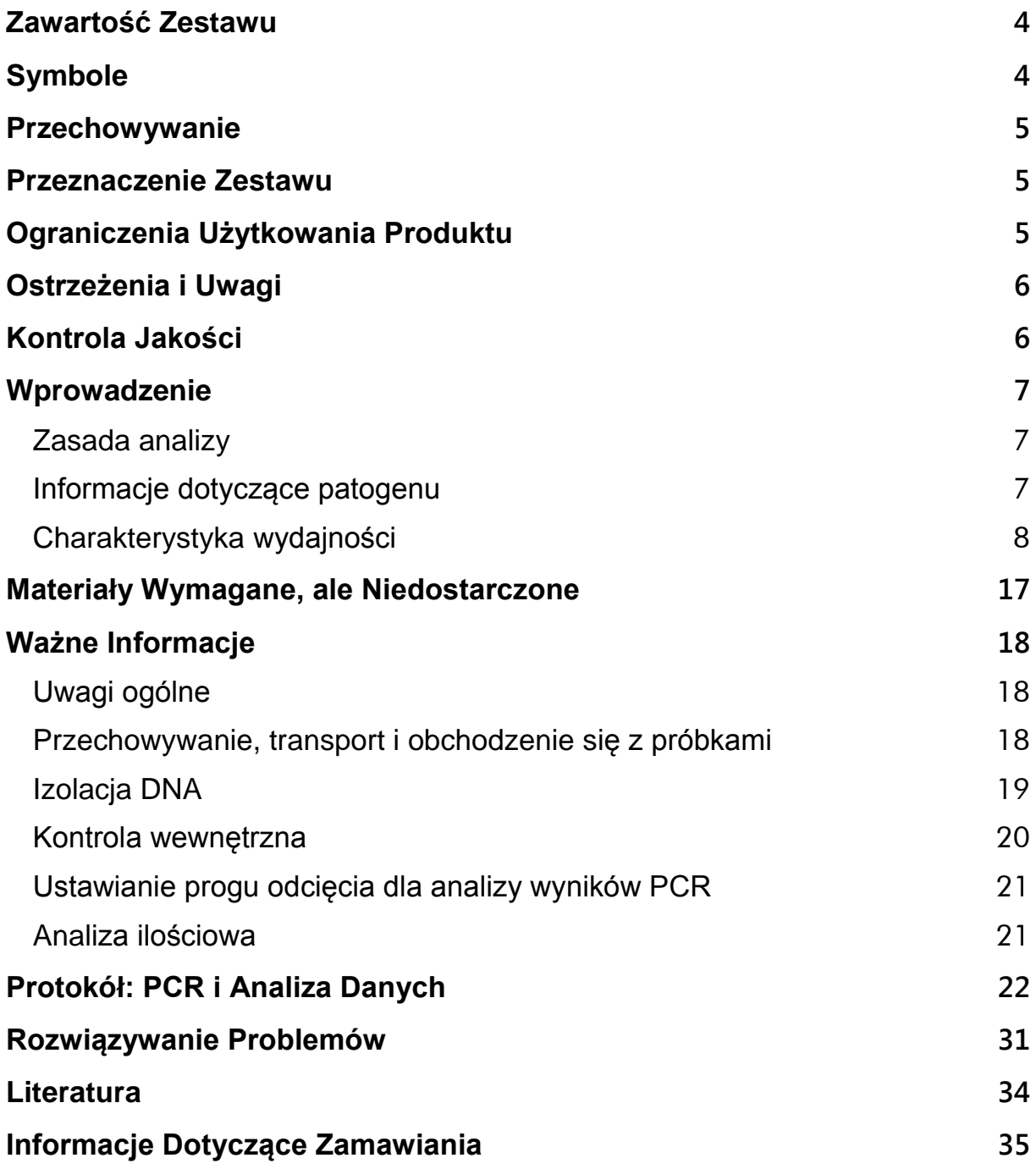

### <span id="page-3-0"></span>**Zawartość Zestawu**

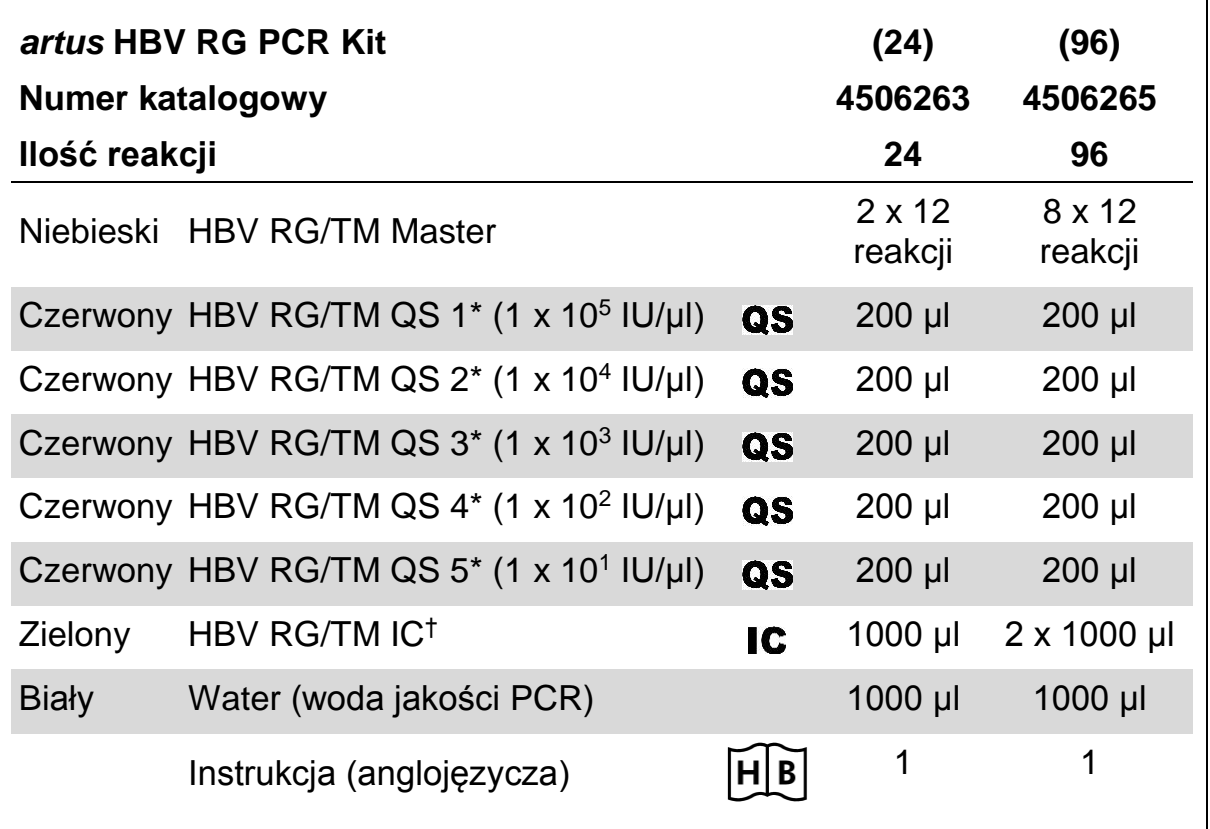

\* Standardy ilościowe.

<span id="page-3-1"></span>† Kontrola wewnętrzna (Intenal control; IC).

### **Symbole**

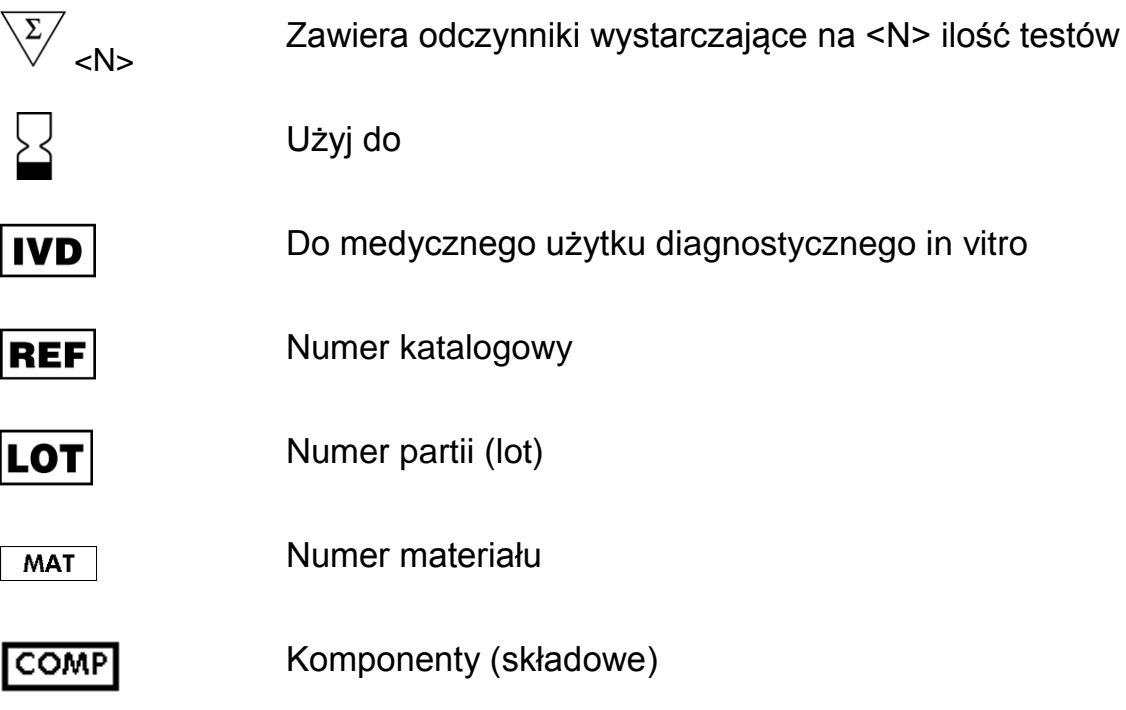

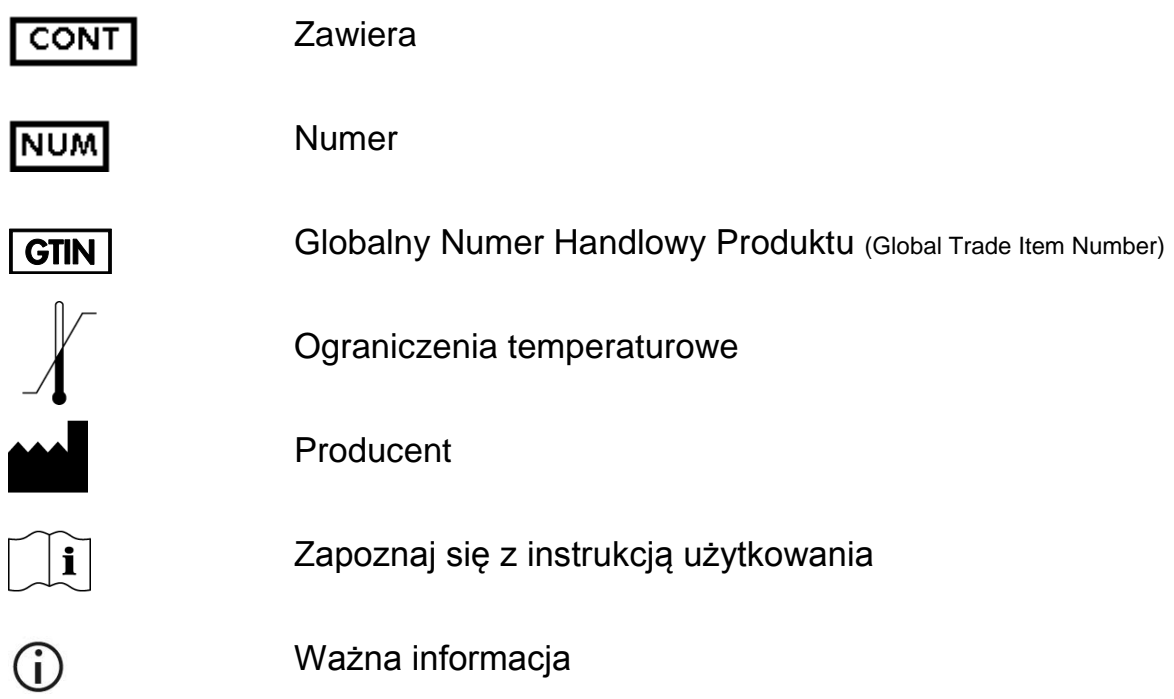

### <span id="page-4-0"></span>**Przechowywanie**

Składowe Zestawu *artus* HBV RG PCR powinny być przechowywane w –15°C do –30°C i zachowują stabilność do daty ważności oznaczonej na etykietach produktów. Powtarzanie zamrażania-rozmrażania (>2 x) powinno być unikane, gdyż może to obniżyć czułość analiz. Jeśli odczynniki mają być używane wielokrotnie, to należy je przechowywać w formie rozporcjowanej. Przechowywanie w temp. 2–8°C nie powinno przekraczać 5 godzin.

### <span id="page-4-1"></span>**Przeznaczenie Zestawu**

Zestaw *artus* HBV RG PCR jest testem in vitro do ilościowej amplifikacji DNA wirusa zapalenia wątroby typu B (Hepatitis B virus; HBV) pozyskanego z ludzkiego osocza. Niniejszy zestaw diagnostyczny jest oparty na technologii łańcuchowej reakcji polimerazy (polymerase chain reaction; PCR) i jest skonfigurowany do użytku a aparatami Rotor-Gene Q.

### <span id="page-4-2"></span>**Ograniczenia Użytkowania Produktu**

Wszystkie składowe mogą być używane tylko do celów diagnostyki in vitro.

Produkt powinien być użytkowany wyłącznie przez personel przeszkolony pod kątem procedur diagnostycznych in vitro.

Dla uzyskiwania optymalnych wyników PCR wymagane jest ścisłe przestrzeganie wytycznych zawartych w instrukcji użytkowania.

Należy zwrócić uwagę na daty przydatności do użytku widniejące na etykietach produktów. Nie należy używać przeterminowanych komponentów. W rzadkich przypadkach, w wysoce konserwatywnych rejonach genomu wirusa mogą wystąpić mutacje w miejscach przyłączania starterów oraz/lub sond zawartych w zestawie, co może skutkować zaniżonymi wynikami ilościowymi lub brakiem detekcji DNA wirusa. Prawidłowe działanie produktu podlega regularnym testom.

### <span id="page-5-0"></span>**Ostrzeżenia i Uwagi**

Podczas pracy z chemikaliami zawsze noś fartuch ochronny, jednorazowe rękawiczki oraz okulary ochronne. Aby uzyskać więcej informacji, zapoznaj się z odpowiednimi kartami bezpieczeństwa materiałów (safety data sheets) dostępnymi w internecie w postaci plików PDF pod adresem [www.qiagen.com/safety,](http://www.qiagen.com/safety) gdzie można znaleźć, obejrzeć i wydrukować karty dla każdego zestawu oraz poszczególnych komponentów zestawów QIAGEN.

Pozbywaj się odpadów związanych z użytkowaniem tego zestawu zgodnie z lokalnymi przepisami bezpieczeństwa.

### <span id="page-5-1"></span>**Kontrola Jakości**

Zgodnie z wymaganiami certyfikatu zarządzania jakością ISO firmy QIAGEN, każda partia Zestawu *artus* HBV RG PCR jest testowana względem predeterminowanych specyfikacji, celem zapewnienia stałej jakości produktu.

### <span id="page-6-0"></span>**Wprowadzenie**

Zestaw *artus* HBV RG PCR stanowi gotowy do użytku system detekcji DNA wirusa HBV przy użyciu technologii PCR na aparatach Rotor-Gene Q. Komponent HBV RG/TM Master zawiera odczynniki i enzymy potrzebne do specyficznej amplifikacji fragmentu 134 pz genomu HBV oraz do bezpośredniej detekcji specyficznego amplikonu w kanale fluorescencyjnym Cycling Green (zielony) na aparatach Rotor-Gene Q lub Rotor-Gene 6000 oraz Cycling A.FAM™ (zielony) na aparatach Rotor-Gene 3000.

Ponadto Zestaw *artus* HBV RG PCR zawiera drugi heterologiczny system amplifikacji mający na celu identyfikcaję ewentualnej inhibicji PCR. Amplifikacja ta jest wykrywana jako kontrola wewnętrzna (internal control; IC) w kanale fluorescencyjnym Cycling Yellow (żółty) na aparatach Rotor-Gene Q lub Rotor-Gene 6000 oraz A.JOE™ (żółty) na aparatach Rotor-Gene 3000. System kontroli wewnętrznej nie powoduje redukcji limitu detekcji analitycznej reakcji PCR dla HBV (patrz ['Czułość analityczna'](#page-7-1), strona [8\)](#page-7-1). Zewnętrzne kontrole pozytywne (HBV RG/TM QS 1–5) są zawarte w zestawie, co pozwala na określenie ilości DNA wirusa. Więcej informacji - patrz 'Analiza [ilościowa'](#page-20-1), strona [21.](#page-20-1)

### <span id="page-6-1"></span>**Zasada analizy**

Detekcja patogenu przy pomocy reakcji PCR polega na amplifikacji specyficznych rejonów w genomie patogenu. Podczas reakcji PCR w czasie rzeczywistym (real-time PCR) amplifikowany produkt jest wykrywany poprzez detekcję sygnału z barwników fluorescencyjnych, które zwykle są zintegrowane z sondami oligonukleotydowymi specyficznie hybrydyzującymi do amplifikowanego produktu. Monitorowanie intensywności fluorescencji podczas reakcji PCR (np. w czasie rzeczywistym) pozwala na detekcję i ilościową analizę akumulowanego produktu bez potrzeby otwierania probówek reakcyjnych po zakończeniu reakcji PCR.\*

### <span id="page-6-2"></span>**Informacje dotyczące patogenu**

Wirus zapalenia wątroby typu B (HBV) jest przenoszony głównie za pośrednictwem krwi i produktów pochodnych. Niemniej jednak infekcje za pośrednictwem kontaktów seksualnych, przez jamę ustną oraz okołoporodowe są również możliwe. Zakażenie zwykle objawia się złym samopoczuciem, utratą apetytu, wymiotami i problemami w obrębie jamy brzusznej. U około 10–20% pacjentów pojawia się gorączka, wysypki skórne oraz problemy reumatoidalne stawów i i mięśni, a po 2–14 dniach pojawia się żółtaczka, której może towarzyszyć swędzenie. Piorunujące zapalenie wątroby występuje o około 1% zainfekowanych pacjentów i często jest śmiertelne. U 5–10% pacjentów z wirusowym zapaleniem wątroby typu B rozwija się przwewlekłe zapalenie wątroby, co może powodować marskość lub nowotwór wątroby.

\* Mackay, I.M. (2004) Real-time PCR in the microbiology laboratory. Clin. Microbiol. Infect. 10, 190.

### <span id="page-7-0"></span>**Charakterystyka wydajności**

#### <span id="page-7-1"></span>**Czułość analityczna**

Limit detekcji analitycznej oraz również limit detekcji analitycznej w kontekście oczyszczania materiału genetycznego (limity czułości) zostały określone dla Zestawu *artus* HBV RG PCR*.* Limit detekcji analitycznej w kontekście oczyszczania kwasu nukleinowego został ustalony przy użyciu HBVpozytywnych próbek klinicznych w połączeniu z konkretną metodą oczyszczania. Dla kontrastu, limit detekcji analitycznej został ustalony bez użycia próbek klinicznych i w sposób niezależny od stosowanej metody oczyszczania, natomiast z użyciem standardu o znanym stężeniu.

Celem ustalenia czułości analitycznej Zestawu *artus* HBV RG PCR, przygotowano serię rozcieńczeń o wartościach od 10 do nominalnej 0,0003 HBV IU/µl i przeanalizowano z użyciem Zestawu *artus* HBV RG PCR na aparatach Rotor-Gene. Testy przeprowadzono w 3 różnych dniach i 8 powtórzeniach dla każdej próbki. Wyniki zostały ustalone z użyciem analizy probitowej. Limit detekcji analitycznej Zestawu HBV RG PCR w połączniu z aparatem Rotor-Gene 3000 wyniósł 0,02 IU/µl ( $p = 0.05$ ). Oznacza to 95% prawdopodobieństwo, że 0,02 IU/µl zostanie wykryte.

Porównywalność pomiędzy aparatami Rotor-Gene 3000 oraz Rotor-Gene Q/6000 została zademonstrowana na podstawie specyfikacji technicznych potwierdzonych przez porównanie wydajności analitycznej. Analizy probitowe zostały wykonane na obu systemach równolegle. Limit detekcji analitycznej na aparacie Rotor-Gene Q/6000 znajduje się w zakresie pewności (confidence interval) dla aparatu Rotor-Gene 3000. W związku z powyższym Zestaw *artus* HBV RG PCR może być używany do detekcji DNA HBV na aparacie Rotor-Gene Q/6000 z zachowaniem podobnego poziomu czułości.

Czułość analityczna w kontekście oczyszczania materiału genetycznego (QIAamp® DSP Virus Kit) Zestawu *artus* HBV RG PCR została ustalona przy użyciu serii rozcieńczeń pierwszego międzynarodowego standardu HBV (1st International HBV standard; WHO) od wartości 158 do nominalnej 0,4 HBV IU/ml z dodatkiem próbek klinicznych osocza. Rozcieńczenia te zostały poddane ekstrakcji DNA przy użyciu QIAamp DSP Virus Kit (objętość ekstrakcji: 0,5 ml, objętość elucji: 26 µl). Każde z siedmiu rozcieńczeń zostało przeanalizowane Zestawem *artus* HBV RG PCR w 3 różnych dniach i 8 powtórzeniach dla każdej próbki. Wyniki zostały ustalone z użyciem analizy probitowej. Analiza probitowa została zilustrowana na Rysunku 1. Limit detekcji alitycznej w kontekście oczyszczania (materiału genetycznego) przy wykorzystaniu Zestawu *artus* HBV RG PCR w połączeniu z aparatem Rotor-Gene 3000 wynosi 3,8 IU/ml ( $p = 0.05$ ). Oznacza to 95% prawdopodobieństwo, że 3,8 IU/µl zostanie wykryte.

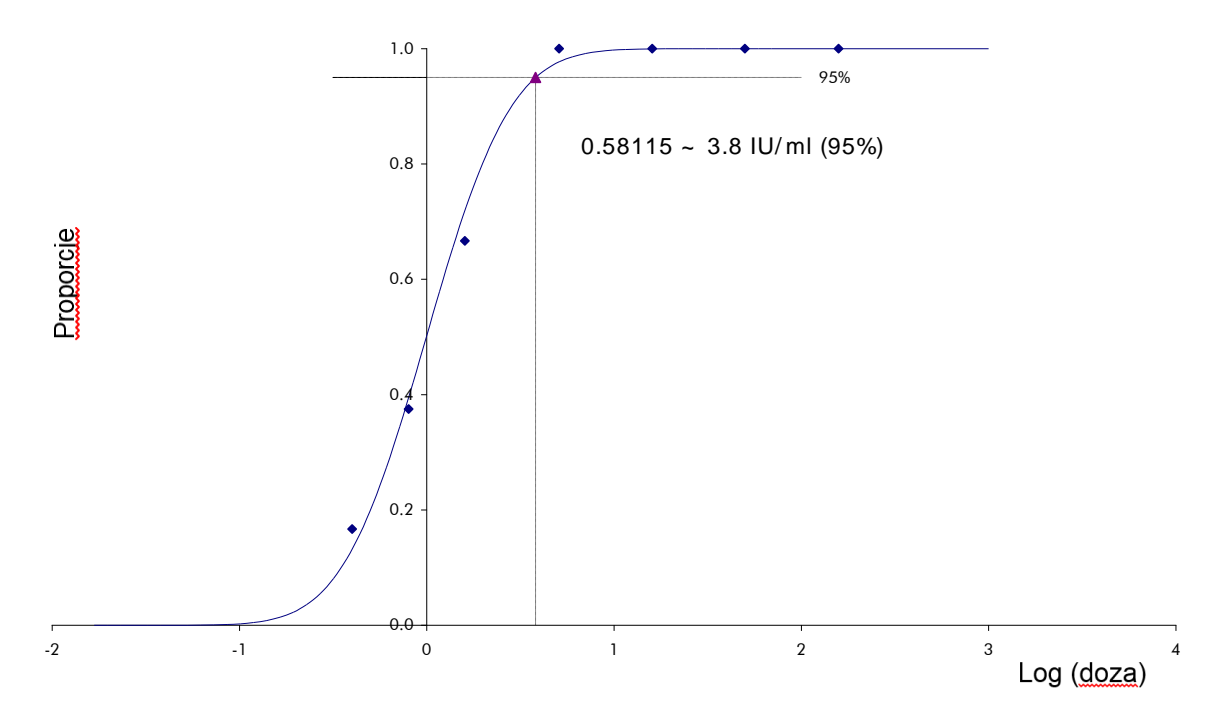

**Rysunek 1. Analiza probitowa: HBV (Rotor-Gene 3000).** Czułość analityczna w kontekście oczyszczania materiału genetycznego (QIAamp DSP Virus Kit, QIAGEN) z użyciem Zestawu *artus* HBV RG PCR na aparacie Rotor-Gene 3000.

#### **Specyficzność**

Specyficzność Zestawu *artus* HBV RG PCR jest zapewniona przede wszystkim poprzez dobór starterów i sond jak również ustalenie ścisłych warunków reakcji. Startery i sondy zostały sprawdzone pod kątem możliwych homologii do wszystkich opublikowanych sekwencji w bankach genów poprzez analizę porównawczą sekwencji. Wykrywalność wszystkich powiązanych genotypów została sprawdzona przez porównanie sekwencji w bazach danych, jak i przy pomocy analiz PCR na aparatach Rotor-Gene dla następujących genotypów (patrz Tabela 1).

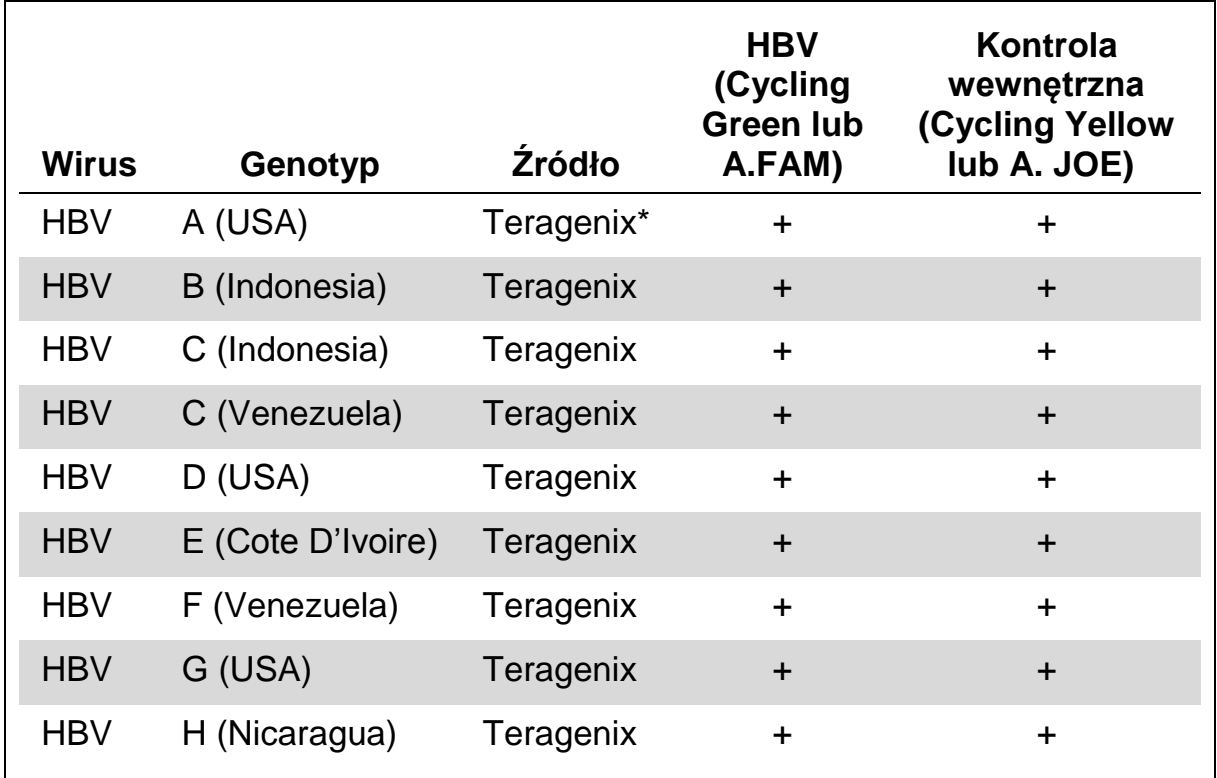

#### **Tabela 1. Testowanie specyficzności powiązanych genotypów**

\* Teragenix Corporation, Florida, USA.

Celem przeprowadzenia dalszych testów specyficznoći, użyte zostały szczepy HBV ze znanymi różnicami w sekwencji rejonu nie głównego (pre-core region) genomu HBV (HBV Pre-Core Mutant Panel, Teragenix, Florida, USA). Wszystkie 9 szczepów mutantów 'pre-core' uwzględnionych w tym panelu zostało wykrytych przy użyciu Zestawu *artus* HBV RG PCR.

Ponadto specyficzność została zwalidowana dla 100 różnych HBVnegatywnych próbek osocza. Wyniki te nie wygenerowały żadnych sygnałów z użyciem starterów i sond specyficznych dla HBV, które są zawarte w odczynniku HBV RG/TM Master.

Potencjalna reaktywność krzyżowa dla Zestawu *artus* HBV RG PCR z użyciem grupy kontrolnej zgodnie z Tabelą 2 (strona [11\)](#page-10-0). Żaden z testowanych patogenów nie wykazał reaktywności. W próbkach z infekcji mieszanych nie wykryto reaktywności krzyżowych.

#### **Liniowość**

Zakres liniowości (pomiar analityczny) dla Zestawu *artus* HBV RG PCR został określony przez analizę serii rozcieńczeń standardu ilościowego HBV w zakresie 1 x 10<sup>8</sup> IU/µl do 1 x 10<sup>-2</sup> IU/µl. Seria rozcieńczeń została skalibrowana względem pierwszego międzynarodowego standardu HBV (1st International HBV standard; WHO).

Każde rozcieńczenie było testowane w powtórzeniach (n = 8 dla stężeń ≥1 x 10º IU/µl; n = 16 dla stężeń <1 x 10º IU/µl) przy użyciu Zestawu *artus* HBV RG PCR na aparatach Rotor-Gene.

|                                                   | <b>HBV</b><br><b>(Cycling Green</b><br>lub Cycling | <b>Internal control</b><br><b>(Cycling Yellow</b><br>lub Cycling |
|---------------------------------------------------|----------------------------------------------------|------------------------------------------------------------------|
| Grupa kontrolna                                   | A.FAM)                                             | A.JOE)                                                           |
| Ludzki herpeswirus 1<br>(Herpes simplex virus 1)  |                                                    | $\ddot{}$                                                        |
| Ludzki herpeswirus 2<br>(Herpes simplex virus 2)  |                                                    | $\ddot{}$                                                        |
| Ludzki herpeswirus 3<br>(Varicella-zoster virus)  |                                                    | $\ddot{}$                                                        |
| Ludzki herpeswirus 4<br>(Epstein-Barr virus)      |                                                    | $\ddot{}$                                                        |
| Ludzki herpeswirus 5<br>(Cytomegalovirus)         |                                                    | $\ddot{}$                                                        |
| Ludzki herpeswirus 6                              |                                                    | $\ddot{}$                                                        |
| Ludzki wirus niedoboru odporności 1<br>$(HIV-1)$  |                                                    | $\mathbf +$                                                      |
| Wirus zapalenia wątroby typu A                    |                                                    | $\ddot{}$                                                        |
| Wirus zapalenia wątroby typu C                    |                                                    | $\ddot{}$                                                        |
| Parwowirus B19                                    |                                                    | $\ddot{}$                                                        |
| Wirus żółtej febry<br>(Yellow fever virus)        |                                                    | $\mathbf +$                                                      |
| Ludzki wirus T-limfotropowy<br>typu 1 oraz typu 2 |                                                    | $\ddot{}$                                                        |
| <b>Wirus Coxsackie B3</b>                         |                                                    | $\ddot{}$                                                        |
| Wirus Dengi 1-4                                   |                                                    | $\ddot{}$                                                        |
| Escherichia coli                                  |                                                    | $\ddot{}$                                                        |

<span id="page-10-0"></span>**Tabela 2. Testowanie specyficzności zestawu z patogenami mogącymi być źródłem potencjalnej reaktywności krzyżowej** 

Zakres liniowy Zestawu *artus* HBV RG PCR został ustalony dla stężeń od 0,02 IU/µl do przynajmniej 1 x 10<sup>8</sup> IU/µl (Rysunek 2).

Przy założeniu, że do izolacji jest używany DNA QIAamp DSP Virus Kit, Zestaw *artus* HBV RG PCR wykazuje liniowość w zakresie od 1,1 IU/ml do przynajmniej 4 x 10<sup>9</sup> IU/ml.

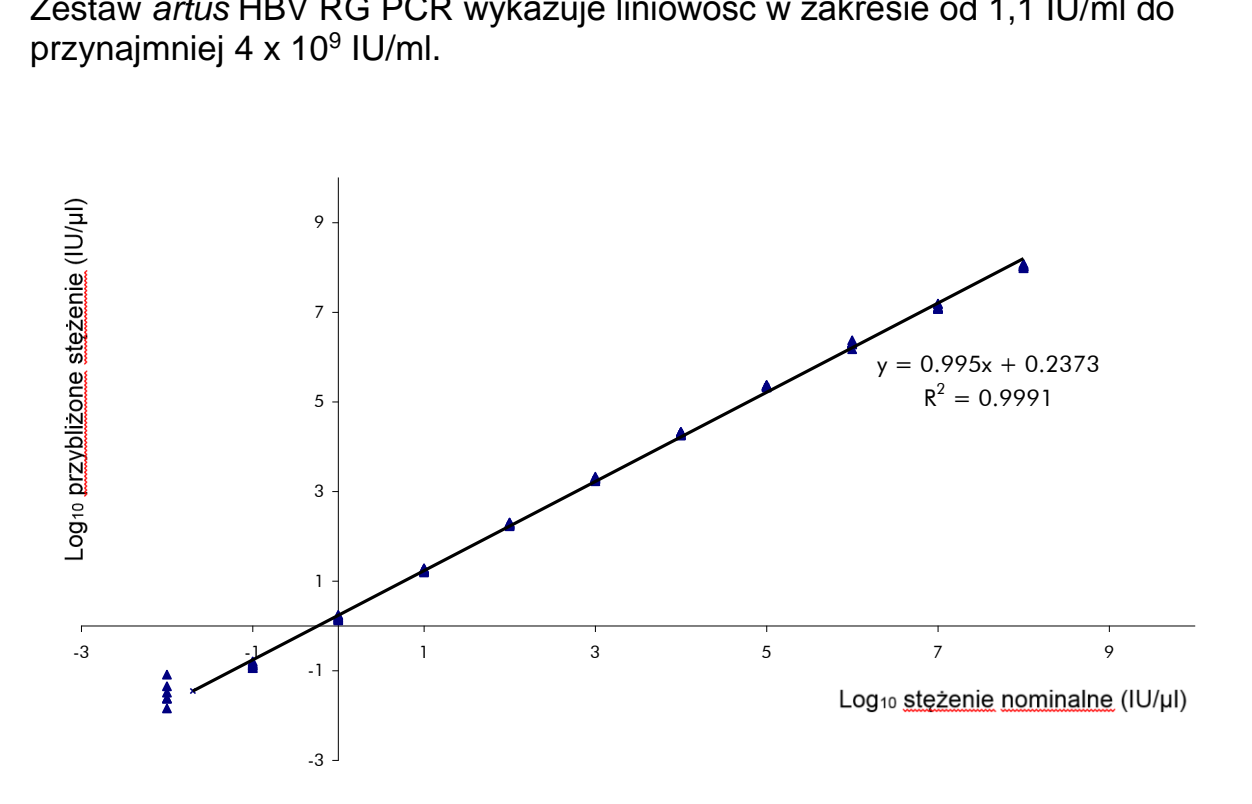

**Rysunek 2. Zakres liniowy Zestawu** *artus* **HBV RG PCR.** Obliczanie zakresu liniowego. Przebieg prostej został ustalony na podstawie regresji liniowej log<sub>10</sub> stężeń wyliczonych z log<sup>10</sup> stężeń nominalnych. Wzór dla regresji liniowej jest przedstawiony na rysunku.

### **Precyzja**

Dane dotyczące precyzji dla Zestawu *artus* HBV RG PCR pozwalają na ocenę całkowitej zmienności analizy. Całkowita zmienność składa się ze zmienności w obrębie jednego eksperymentu (intra-assay variability; zmienność pomiędzy wieloma wynikami dla próbek o tym samym stężeniu w ramach tego samego eksperymentu), zmienności pomiędzy różnymi eksperymentami (inter-assay variability; zmienność pomiędzy wieloma wynikami wygenerowanymi na różnych aparatach tego samego typu przez różnych operatorów w tym samym laboratorium) oraz ze zmienności pomiędzy różnymi partiami zestawu (inter-batch variability; zmienność pomiędzy wieloma wynikami wygenerowanymi z użyciem różnych partii zestawu). Uzyskane dane zostały wykorzystane do oceny odchylenia standardowego, zmienności oraz współczynnika zmienności dla PCR specyficznego dla patogenu oraz kontroli wewnętrznej.

Dane dotyczące precyzji dla Zestawu *artus* HBV RG PCR zostały zebrane z użyciem Quantitation Standard (standardu ilościowego) o najniższym stężeniu (QS 5*;* 10 IU/µl). Testy zostały przeprowadzone w 8 powtórzeniach. Dane dotyczące precyzji zostały obliczone na podstawie wartości  $C_T$  krzywych amplifikcji ( $C_T$ : threshold cycle, patrz Tabela 3, strona [13\)](#page-12-0). Ponadto dane dotyczące precyzji dla wyników ilościowych IU/µl zostały obliczone na podstawie korespondujących wartości  $C_T$  (Tabela 4). Opierając się na tych wynikach, całkowity rozkład statystyczny jakiejkolwiek z próbek o wspomnianym stężeniu wynosi 1,29%  $(C_T)$  lub 8,99% (stężenie), oraz 1,87%  $(C_T)$  dla detekcji kontroli wewnętrznej. Wartości te są oparte na wszystkich pojedynczych wynikach dla ustalonych zmiennych.

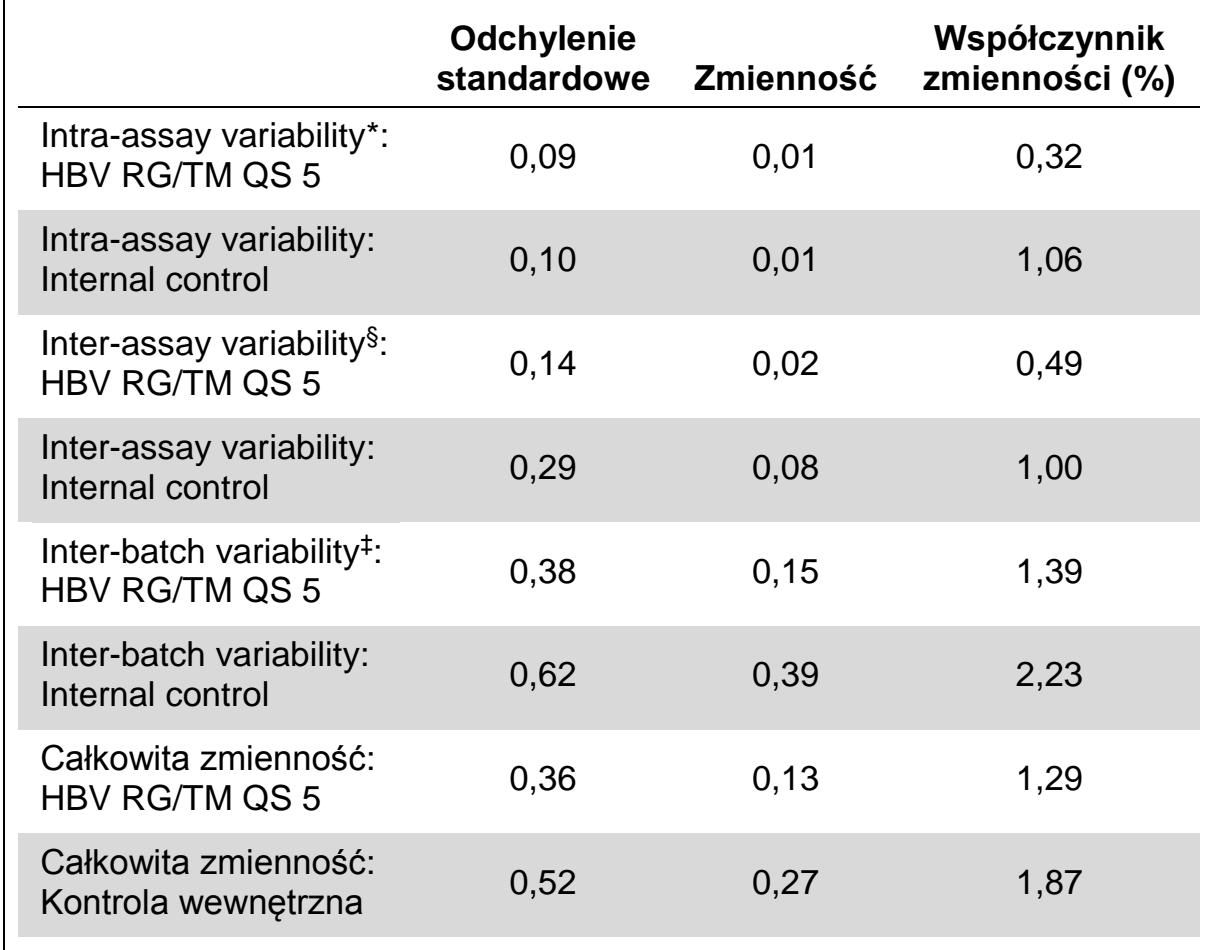

#### <span id="page-12-0"></span>**Tabela 3. Dane dotyczące precyzji na podstawie wartości C<sup>T</sup>**

\* Zmienność pomiędzy wieloma wynikami dla próbek o tym samym stężeniu w ramach tego samego eksperymentu

§ Zmienność pomiędzy wieloma wynikami wygenerowanymi na różnych aparatach tego samego typu przez różnych operatorów w tym samym laboratorium

‡ Zmienność pomiędzy wieloma wynikami wygenerowanymi z użyciem różnych partii zestawu

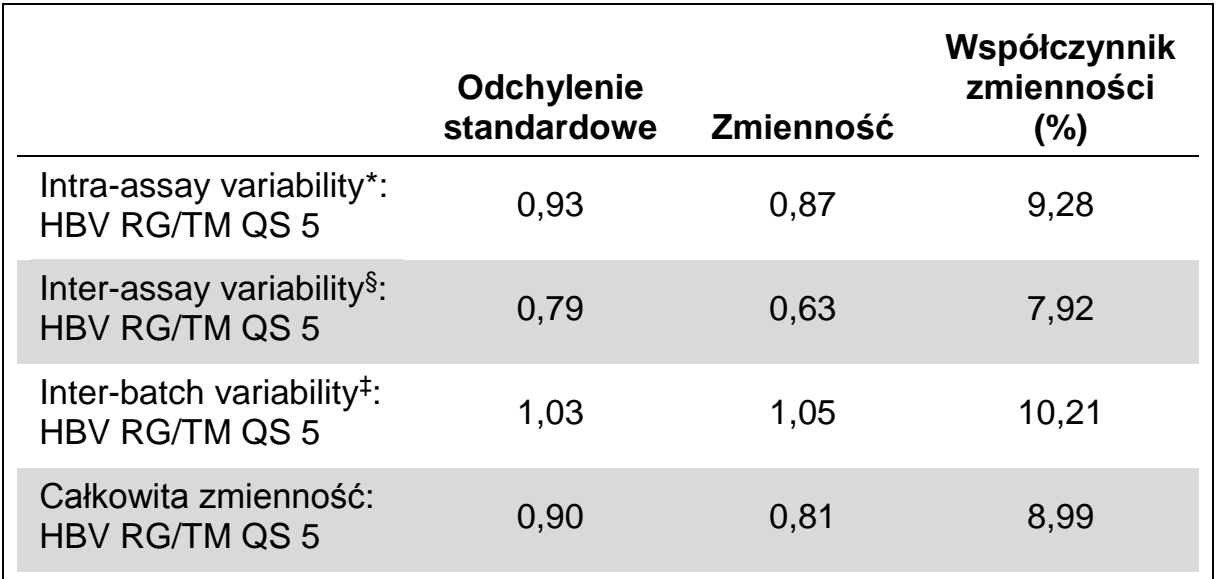

**Tabela 4. Dane dotyczące precyzji na podstawie wyników ilościowych (IU/µl)**

\* Zmienność pomiędzy wieloma wynikami dla próbek o tym samym stężeniu w ramach tego samego eksperymentu

§ Zmienność pomiędzy wieloma wynikami wygenerowanymi na różnych aparatach tego samego typu przez różnych operatorów w tym samym laboratorium

‡ Zmienność pomiędzy wieloma wynikami wygenerowanymi z użyciem różnych partii zestawu

#### **Niezawodność**

Weryfikacja niezawodności pozwala na ocenę całkowitej skali niepowodzeń analiz przy użyciu Zestawu *artus* HBV RG PCR*.* Celem zweryfikowania niezawodności, do 100 HBV-negatywnych próbek osocza dodano DNA kontrolnego HBV 0,05 IU/µl objętości elucji (stężenie około 3-krotnie wyższe od limitu czułości analitycznej). Po ekstrakcji z użyciem QIAamp DSP Virus Kit (patrz ['Izolacja DNA'](#page-18-0), strona [19\)](#page-18-0), próbki te zostały przeanalizowane z użyciem Zestawu *artus* HBV RG PCR*.* Skala niepowodzeń dla wszystkich próbek HBV wyniosła 0%. Ponadto niezawodność kontroli wewnętrznej została oceniona przez oczyszczanie i analizę 100 HBV-negatywnych próbek osocza. Całkowita skala niepowodzeń wyniosła 0%. Obecność inhibitorów nie została zaobserwowana. Niezawodność Zestawu *artus* HBV RG PCR wynosi zatem  $>99\%$ .

### **Odtwarzalność**

Dane dotyczące odtwarzalności pozwalają na regularną ocenę wydajności Zestawu *artus* HBV RG PCR, jak również porównania wydajności w zestawieniu z innymi produktami. Dane te są uzyskiwane poprzez czynny udział w ugruntowanych programach biegłości (established proficiency programs).

#### **Ocena diagnostyczna**

Podczas badań w 2 niezależnych laboratoriach Zestaw *artus* HBV RG PCR został porównany z zestawem COBAS® TaqMan® HBV Assay. W tym celu przetestowano 287 retrospektywnych oraz prospektywnych próbek osocza.

DNA HBV do testów Zestawem *artus* HBV RG PCR zostało wyizolowane przy użyciu QIAamp DSP Virus Kit, a analiza została wykonana na aparacie Rotor-Gene 3000. Do testów porównawczych z zestawem COBAS TaqMan HBV Assay, DNA HBV zostało wyizolowane zgodnie z instrukcjami dostarczonymi wraz z zestawem. Wyniki otrzymane z użyciem Zestawu *artus* HBV RG PCR zostały porównane z tymi dla zestawu COBAS TaqMan HBV Assay.

W porównaniu do wyników uzyskanych z użyciem zestawu COBAS TaqMan HBV Assay jako testem referencyjnym, czułość diagnostyczna Zestawu *artus* HBV RG PCR dla wszystkich próbek osocza została ustalona na 100%, a specyficzność diagnostyczna na 97%, co przedstawiono w Tabeli 5.

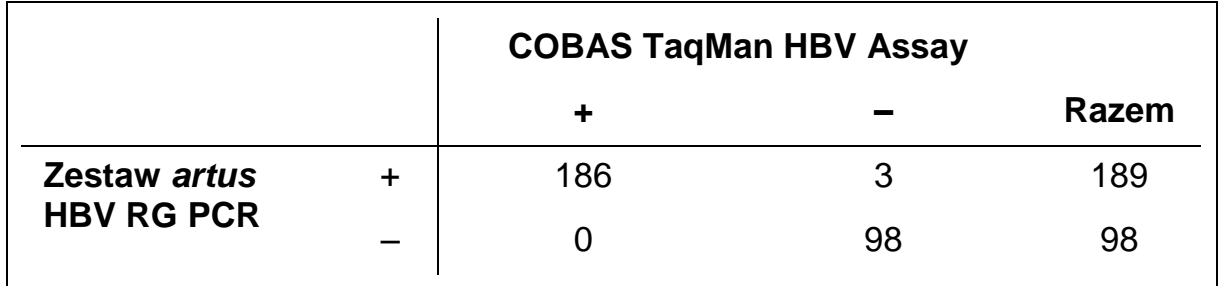

#### **Tabela 5. Wyniki badań porównawczych**

Dalsze testy 3 niezgodnych próbek potwierdziły wyniki uzyskane Zestawem *artus* HBV RG PCR. Można zatem przyjąć, że ta rozbieżność wynika z wyższej czułości Zestawu *artus* HBV RG PCR.

Korelacja wyników ilościowych dla obu systemów została przeanalizowana przy pomocy regresji liniowej. Wyniki dla obu zestawów są porównane na Rysunku 3.

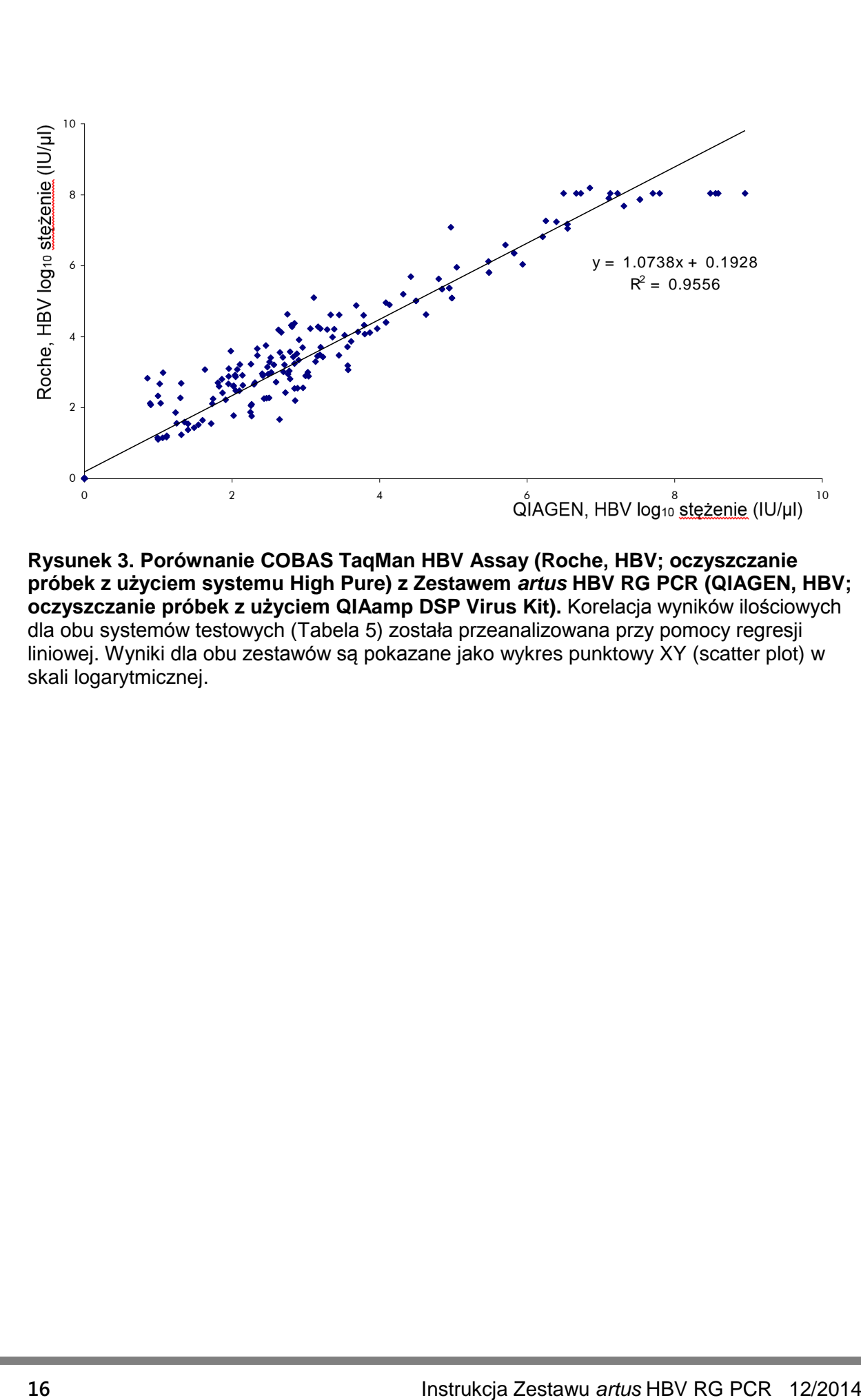

**Rysunek 3. Porównanie COBAS TaqMan HBV Assay (Roche, HBV; oczyszczanie próbek z użyciem systemu High Pure) z Zestawem** *artus* **HBV RG PCR (QIAGEN, HBV; oczyszczanie próbek z użyciem QIAamp DSP Virus Kit).** Korelacja wyników ilościowych dla obu systemów testowych (Tabela 5) została przeanalizowana przy pomocy regresji liniowej. Wyniki dla obu zestawów są pokazane jako wykres punktowy XY (scatter plot) w skali logarytmicznej.

### <span id="page-16-0"></span>**Materiały Wymagane, ale Niedostarczone**

Podczas pracy z chemikaliami zawsze noś fartuch ochronny, jednorazowe rękawiczki oraz okulary ochronne. Aby uzyskać więcej informacji, zapoznaj się z odpowiednimi kartami bezpieczeństwa materiałów (safety data sheets), dostępnymi u producentów lub dostawców produktów.

- Zestaw do izolacji DNA (patrz ['Izolacja DNA'](#page-18-0), strona [19\)](#page-18-0)
- $\blacksquare$  Pipety (nastawne)\*
- $\blacksquare$  Sterylne końcówki do pipet (z filtrami)
- Worteks\*
- Wirówka nastołowa\* z rotorem na probówki 2 ml
- Rotor-Gene Q lub Rotor-Gene Instrument\* z kanałami fluorescencji dla Cycling Green (zielony) oraz Cycling Yellow (żółty) lub z kanałami fluorescencji dla Cycling A.FAM (zielony) and Cycling A.JOE (żółty)
- Rotor-Gene Q software (oprogramowanie) wersja 1.7.94 (Rotor-Gene 6000 software wersja 1.7.65, 1.7.87, 1.7.94; Rotor-Gene 3000 software wersja 6.0.23) lub wyższe
- Strip Tubes and Caps (paski probówek i zatyczek), 0,1 ml, do użytku z 72-well rotor (rotor 72-probówkowy) (nr kat. 981103 lub 981106)
- Alternatywnie: PCR Tubes (probówki PCR), 0,2 ml, do użytku z 36-well rotor (rotor 36-probówkowy) (nr kat. 981005 lub 981008)
- Blok chłodzący (Loading Block 72 x 0,1 ml Tubes, nr kat. 9018901 lub Loading Block 96 x 0,2 ml Tubes, nr kat. 9018905)

<sup>\*</sup> Upewnij się, że urządzenia zostały sprawdzone i skalibrowane zgodnie z zaleceniami producentów.

### <span id="page-17-0"></span>**Ważne Informacje**

### <span id="page-17-1"></span>**Uwagi ogólne**

#### **Użytkownik powinien zawsze zwracać uwagę jak następuje**:

- Używaj sterylnych końcówek do pipet (z filtrami).
- **Przechowuj i izoluj materiały pozytywne (próbki, kontrole pozytywne i** amplikony) odseparowane od innych odczynników i dodawaj ich do mieszanin reakcyjnych w specjalnie do tego celu przeznaczonym pomieszczeniu.
- **Przed przystąpieniem do procedury dobrze rozmroź wszystkie** komponenty w temp. pokojowej (15–25°C).
- **Po rozmrożeniu wymieszaj komponenty przez pipetowanie lub** worteksowanie, a następnie krótko zwiruj.
- **Pracuj szybko i trzymaj komponenty na lodzie lub w bloku chłodzącym** (statyw 72/96-dołkowy).

### <span id="page-17-2"></span>**Przechowywanie, transport i obchodzenie się z próbkami**

 $(i)$ Wszystkie próbki muszą być traktowane, jako materiał potencjalnie zakaźny.

 $(i)$ Obecne badania wskazują na osocze przechowywane w środowisku zawierającym EDTA lub cytrynian jako najlepszy materiał do detekcji HBV. Zalecamy zatem używanie takich próbek wraz z Zestawem *artus* HBV RG PCR.

Wewnętrzna walidacja Zestawu *artus* HBV RG PCR została wykonana z użyciem ludzkich próbek osocza z EDTA. Inne rodzaje materiałów nie są zwalidowane. Do preparatyki próbek używaj tylko zalecanego zestawu do izolacji kwasów nukleinowych (patrz ['Izolacja DNA'](#page-18-0), strona [19\)](#page-18-0).

Używanie pewnych rodzajów materiałów wymaga zapoznania się z odpowiednimi instrukcjami dotyczącymi ich pobierania, transportu i przechowywania.

### **Pobieranie próbek**

Każde pobranie krwi powoduje uszkodzenie naczyń krwionośnych (żyły, tętnice, naczynia włosowate). Należy używać wyłącznie bezpiecznych i sterylnych materiałów. Do pobierania krwi dostępne są jednorazowe materiały i akcesoria. Do pobierania krwi z żył nie należy stosować igieł o zbyt małej średnicy. Pobieranie krwi żylnej powinno być dokonywane w odpowiednich okolicach zgięcia łokciowego, przedramienia lub wierzchu dłoni. Krew powinna zostać pobrana z użyciem standardowych probówek do pobierania próbek krwi (czerwona zatyczka, Sarstedt lub porównywalne probówki innego

producenta). Należy pobrać 5–10 ml krwi na EDTA. Zawartość probówek powinna zostać wymieszana przez 8-krotne odwracanie (nie wytrząsać).

 $(i)$ Próbki od osób poddawanych terapii heparynowej nie powinny być używane (patrz ['Substancje interferujące'](#page-18-1), strona 19).

#### **Przechowywanie próbek**

Pełna krew powinna zostać rozdzielona na osocze i część zawierającą elementy morfotyczne (w tym komórki) przez wirowanie przez 20 minut przy 800–1600 x *g* w ciągu 6 godzin od pobrania krwi. Odseparowane osocze musi być przeniesione do sterylnych probówek polipropylenowych. Dłuższe przechowywanie lub mrożenie próbek może powodować zmniejszenie czułości testu. DNA w otoczce wirusowej jest stabilne przez kilka-kilkanaście dni w 4°C, przez kilka-kilkanaście tygodni w –20°C oraz przez wiele miesięcy lub lat w –70°C.\*

### **Transport próbek**

Próbki powinny być transportowane w pojemniku odpornym na stłuczenie, co powinno zabezpieczyć próbki przed ewentualnym wyciekiem i ryzykiem skażenia. Próbki powinny być transportowane zgodnie z lokalnymi i krajowymi przepisami dotyczącymi bezpieczeństwa transportu materiałów patogennych. †

Próbki powinny zostać przetransportowane w przeciągu 6 godzin. Nie zalecamy przechowywania próbek w miejscu, w którym zostały pobrane. Możliwe jest wysyłanie próbek pocztą, ale przy stosowaniu się do odpowiednich przepisów dotyczących transportu materiałów patogennych. Zalecamy transport próbek za pośrednictwem kuriera. Próbki krwi powinny być transportowane w warunkach chłodniczych (2–8°C), a odseparowane osocze w gębokim zamrożeniu (–15 do –30°C).

### <span id="page-18-1"></span>**Substancje interferujące**

Podwyższony poziom bilirubiny (≤15 mg/dl) oraz lipidów (≤800 mg/dl) oraz próbki z hemolizą nie wpływają na działanie systemu. Heparyna (≥10 IU/ml) zaburza PCR. Próbki zebrane do probówek z heparyną jako antykoagulantem nie powinny być używane. To samo dotyczy próbek pobranych od pacjentów heparynizowanych.

### <span id="page-18-0"></span>**Izolacja DNA**

Zestaw QIAamp DSP Virus Kit (QIAGEN, nr kat. 60704) jest zwalidowany do oczyszczania DNA wirusowego z ludzkiego osocza do użytku z Zestawem *artus* HBV RG PCR. Przeprowadzaj oczyszczanie DNA wirusowego zgodnie z wytycznymi zawartymi w instrukcji *QIAamp DSP Virus Kit Handbook*.

\* Arbeitskreis Blut, V17 (09.1997), Bundesgesundheitsblatt 11/1997, p. 452–456.

† International Air Transport Association (IATA). Dangerous Goods Regulations.

 $(i)$ Użycie nośnikowego RNA jest krytyczne dla wydajności oczyszczania, a w konsekwencji ilości uzyskanego DNA/RNA. Celem zwiększenia stabilności nośnikowego RNA zawartego w zestawie QIAamp DSP Virus Kit, zaleca się postępowanie zgodne z wytycznymi dotyczącymi rozpuszczania i przechowywania nośnikowego RNA zawartymi w instrukcji użytkowania ('Preparing reagents and buffers' – przygotowanie odczynników i buforów).

 $(i)$ Kontrola wewnętrzna Zestawu *artus* HBV RG PCR może być użyta bezpośrednio podczas procedury izolacji (patrz ['Kontrola wewnętrzna'](#page-19-0), poniżej). W procedurze oczyszczania należy uwzględnić negatywną próbkę osocza. Sygnał z kontroli wewnętrznej korespondującej z tą próbką służy jako podstawa do oceny wydajności oczyszczania.

### <span id="page-19-0"></span>**Kontrola wewnętrzna**

Kontrola wewnętrzna jest zawarta w zestawie (HBV RG/TM IC). Pozwala to użytkownikowi zarówno na kontrolę procesu izolacji DNA, jak i ewentualnej inhibicji PCR. W tym celu należy dodać kontrolę wewnętrzną do procesu izolacji w stosunku 0,1 µl na 1 µl objętości planowanej elucji. Przykładowo, używając zestawu QIAamp DSP Virus Kit, DNA jest eluowane w 60 µl Elution Buffer (AVE), zatem 6 µl kontroli wewnętrznej powinno zostać dodane do procesu oczyszczania. Ilość używanej kontroli wewnętrznej zależy od objętości elucji.

 $(i)$ Kontrola wewnętrzna i nośnikowe RNA (patrz ['Izolacja DNA'](#page-18-0), strona [19\)](#page-18-0) powinny zostać dodane tylko do mieszaniny buforu lizującego (lysis buffer) i próbki lub bezpośrednio do buforu lizującego.

Kontrola wewnętrzna nie może być dodawana bezpośrednio do próbki. W przypadku dodawania do buforu lizującego należy pamiętać, że mieszanina kontroli wewnętrznej i buforu lizującego-nośnikowego RNA powinna zostać przygotowana na świeżo i zużyta natychmiast (kilkugodzinne przechowywanie mieszaniny w temp. pokojowej lub lodówce może powodować nieprawidłowe działanie kontroli wewnętrznej i zredukowaną wydajność ekstrakcji).

 $(i)$ Nie dodawaj kontroli wewnętrznej ani nośnikowego RNA bezpośrednio do próbki.

Aby uznać oczyszczanie za udane, wartość  $C_T$  kontroli wewnętrznej negatywnej próbki osocza poddanej oczyszczaniu (QIAamp DSP Virus Kit) musi osiągnąć wartość  $C_T = 29 \pm 3$  (threshold (próg odcięcia): 0,03) przy użyciu aparatów Rotor-Gene Q. Przedstawione odchylenie jest oparte o zmienność aparatu oraz oczyszczania. Wyższa zmienność może sugerować problem podczas oczyszczania. W takim przypadku procedura oczyszczania powinna zostać zweryfikowana i, jeśli to konieczne, powtórnie zwalidowana. W przypadku dalszych wątpliwości lub problemów prosimy o kontakt z działem pomocy technicznej QIAGEN Technical Services.

Kontrola wewnętrzna może zostać opcjonalnie użyta do sprawdzenia wyłącznie ewentualnej inhibicji PCR. W tym celu należy dodać kontrolę wewnętrzną bezpośrednio do odczynnika HBV RG/TM Master, jak to opisano w kroku 2b protokołu (strona [23\)](#page-22-0).

### <span id="page-20-0"></span>**Ustawianie progu odcięcia dla analizy wyników PCR**

Optymalne ustawienia dla progu odcięcia (threshold) dla danego połączenia aparatu Rotor-Gene Q z Zestawem *artus* RG PCR powinny zostać ustalone empirycznie przez testowanie każdej osobnej kombinacji, gdyż jest to wartość względna zależąca od całokształtu procedury diagnostycznej. Na początek można zacząć od ustawienia progu odcięcia na poziomie 0,04 dla analizy wyników pierwszej reakcji PCR, ale wartość ta powinna zostać zweryfikowana podczas analizy porównawczej kolejnych reakcji przeprowadzonych według danej procedury. Próg odcięcia powinien zostać ustawiony ręcznie tuż ponad sygnałami dla krzywych kontroli negatywnych oraz badanych próbek negatywnych. Średnia wartość progu odcięcia obliczona na podstawie tych eksperymentów powinna najprawdopodobniej być odpowiednia dla większości przyszłych reakcji. Niemniej jednak użytkownik powinien weryfikować tą wartość w regularnych odstępach czasu. Wartość progu odcięcia będzie się zwykle znajdować w zakresie 0,03–0,05 i powinna być zaokrąglana do nie więcej niż trzech miejsc po przecinku.

### <span id="page-20-1"></span>**Analiza ilościowa**

Zawarte w zestawie standardy ilościowe (HBV RG/TM QS 1–5) są traktowane jak uprzednio oczyszczone próbki i użyta zostaje ta sama objętość (20 µl). Celem wygenerowania krzywej standardowej na aparatach Rotor-Gene Q należy użyć wszystkich 5 standardów ilościowych i zdefiniować je w oknie oprogramowania 'Edit Samples' jako standardy z zaznaczeniem zgodnych ze specyfikacją stężeń (patrz instrukcja użytkowania aparatu).

Œ Standardy ilościowe są zdefiniowane w IU/µl.\* Następujące równanie powinno być zastosowane celem konwersji wartości ustalonych na podstawie krzywej standardowej na IU/ml badanych próbek:

Wynik (IU/µl) x Objętość Elucji (µl)

Wynik (IU/ml)

Objętość Próbki (ml)

Zasadniczo w powyższym równaniu powinna być zastosowana początkowa objętość próbki. Powinno to zostać uwzględnione w przypadku zmiany objętości próbki jeszcze przed etapem ekstrakcji kwasów nukleinowych (np. redukcja objętości podczas wirowania lub zwiększanie objętości przez jej dopełnianie dla potrzeb izolacji).

\* Standardy zostały skalibrowane z użyciem pierwszego międzynarodowego standardu HBV (1st International HBV standard; WHO).

### <span id="page-21-0"></span>**Protokół: PCR i Analiza Danych**

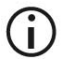

#### **Ważne informacje przed rozpoczęciem**

- Przed rozpoczęciem procedury przeczytaj ['Ważne Informacje'](#page-17-0), strony [18](#page-17-0)[–21.](#page-20-1)
- **Przed przystąpieniem do procedury zapoznaj się z aparatem Rotor-Gene Q.** Patrz instrukcja użytkowania aparatu.
- Upewnij się, że w reakcji PCR uwzględniona została przynajmniej jedna kontrola negatywna (woda jakości PCR) i przynajmniej jeden standard ilościowy. Celem wygenerowania krzywej standardowej użyj wszystkich 5 standardów ilościowych zawartych w zestawie (HBV RG/TM QS 1–5) dla każdej reakcji PCR.

#### **Czynności do wykonania przed rozpoczęciem**

- Upewnij się, że blok chłodzący (akcesorium aparatu Rotor-Gene Q) jest schłodzony do 2–8°C.
- **Przed każdym użyciem wszystkie odczynniki powinny zostać całkowicie** rozmrożone, wymieszane (przez pipetowanie lub worteksowanie) i krótko zwirowane.

#### **Procedura**

- **1. Umieść pożądaną ilość probówek PCR w bloku chłodzącym.**
- **2. Jeśli używasz kontroli wewnętrznej celem monitorowania procedury izolacji DNA oraz możliwej inhibicji PCR, przejdź do punktu 2a. Jeśli używasz kontroli wewnętrznej wyłącznie celem monitorowania możliwej inhibicji PCR, przejdź do punktu 2b.**
- **2a. Kontrola wewnętrzna została dodana na etapie izolacji (patrz ['Kontrola wewnętrzna'](#page-19-0), strona [20\)](#page-19-0). W takim przypadku przygotuj mieszaninę 'master mix' zgodnie z Tabelą 6.**

**Tabela 6. Przygotowanie mieszaniny 'master mix' (kontrola wewnętrzna użyta do monitorowania procedury izolacji DNA oraz możliwej inhibicji PCR)**

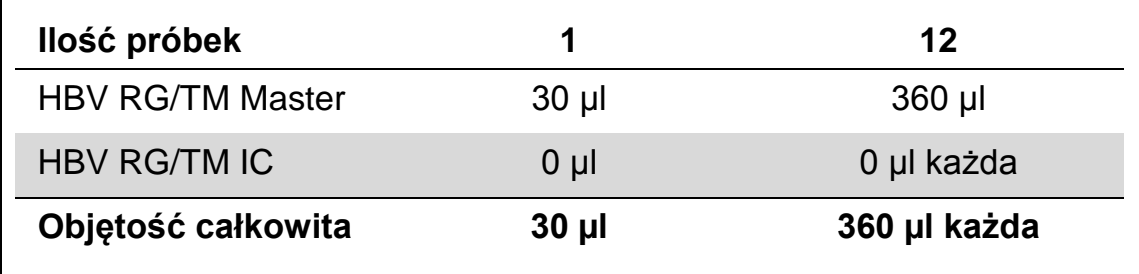

#### <span id="page-22-0"></span>**2b. Kontrola wewnętrzna musi zostać dodana bezpośrednio do HBV RG/TM Master. W tym przypadku przygotuj mieszaninę 'master mix' zgodnie z Tabelą 7.**

Typowo, mieszanina reakcyjna zawiera wszystkie składowe potrzebne do reakcji PCR poza próbką.

#### **Tabela 7. Przygotowanie mieszaniny 'master mix' (kontrola wewnętrzna użyta wyłącznie do monitorowania możliwej inhibicji PCR)**

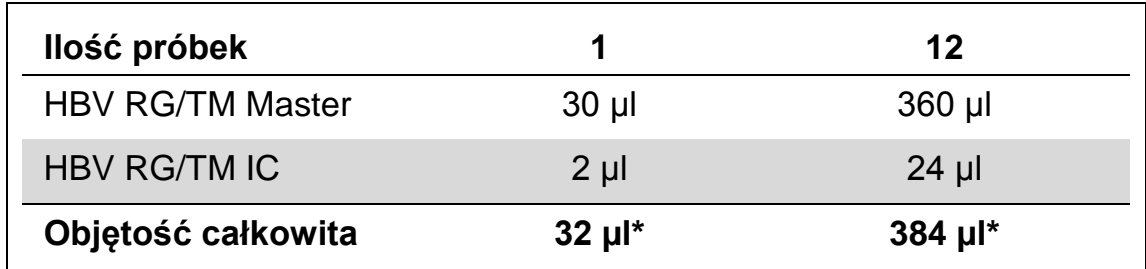

\* Wzrost objętości spowodowany dodaniem kontroli wewnętrznej nie ma wpływu na przygotowanie i przebieg reakcji PCR. Czułość systemu detekcji nie zostaje zaburzona.

**3. Dodaj 30 µl 'master mix' do każdej probówki PCR. Następnie dodaj 20 µl wyeluowanej próbki DNA (patrz Tabela 8). Na tej samej zasadzie należy użyć 20 µl przynajmniej jednego ze standardów ilościowych (HBV RG/TM QS 1–5) jako kontrola pozytywna oraz 20 µl wody (jakości PCR) jako kontrola negatywna.** 

#### **Tabela 8. Przygotowanie reakcji PCR**

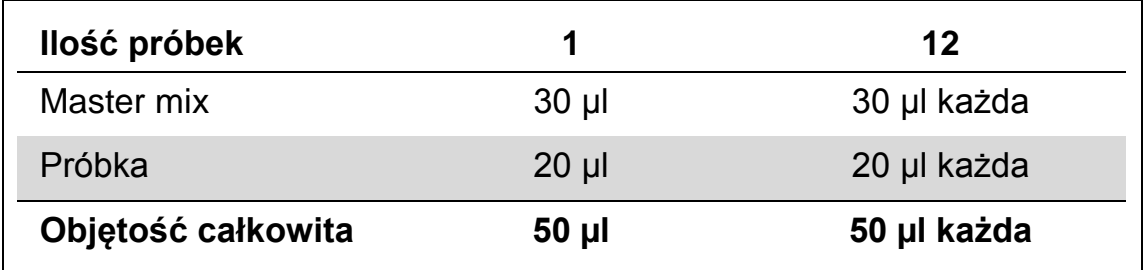

**4. Zamknij probówki PCR. Upewnij się, że pierścień mocujący (locking ring; akcesorium aparatu Rotor-Gene) jest prawidłowo założony na rotor celem zapobieżenia przypadkowemu otwieraniu się probówek podczas reakcji.**

**5. Dla detekcji DNA HBV stwórz profil temperaturowy zgodny z następującymi krokami.** 

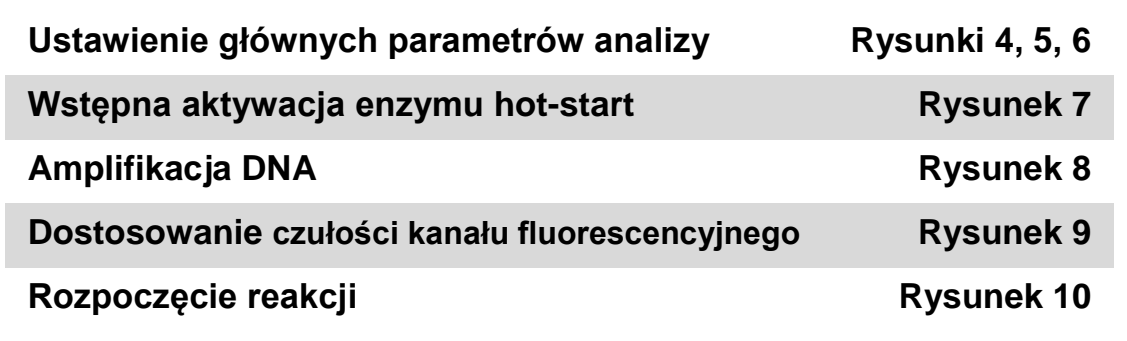

Wszystkie specyfikacje odnoszą oprogramowania Rotor-Gene Q wersja 1.7.94, oprogramowania Rotor-Gene 6000 wersje 1.7.65, 1.7.87, 1.7.94, oraz oprogramowania Rotor-Gene 3000 wersja 6.0.23. Więcej informacji dotyczących programowania aparatów Rotor-Gene znajduje się w instrukcjach użytkowania aparatów. Ustawienia te są na ilustracjach zaznaczone czarnymi prostokątami. Przedstawione ilustracje dotyczą aparatów Rotor-Gene Q. W przypadku odmiennych wartości wymaganych dla aparatów Rotor-Gene 3000, różnice są opisane w tekście.

**6. Otwórz okno 'New Run Wizard' (Rysunek 4). Zaznacz kratkę dla 'Locking Ring Attached' i wybierz 'Next'.**

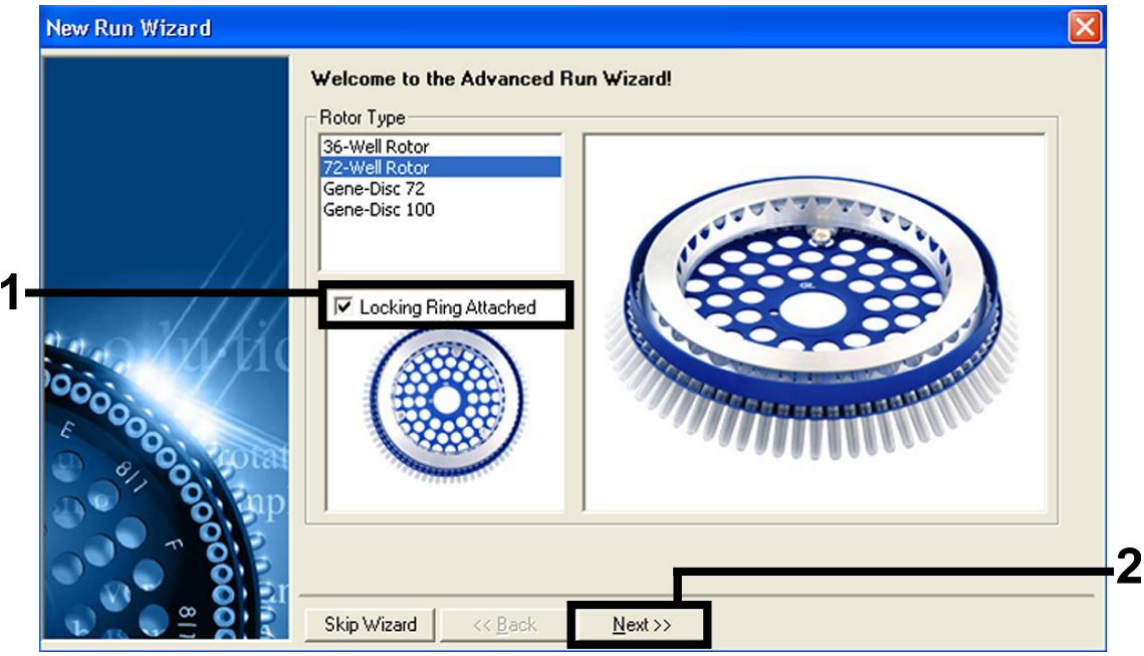

**Rysunek 4. Okno dialogowe 'New Run Wizard'.**

**7. Wybierz** *50* **dla 'reaction volume' (objętość reakcji PCR) i wybierz 'Next' (Rysunek 5).**

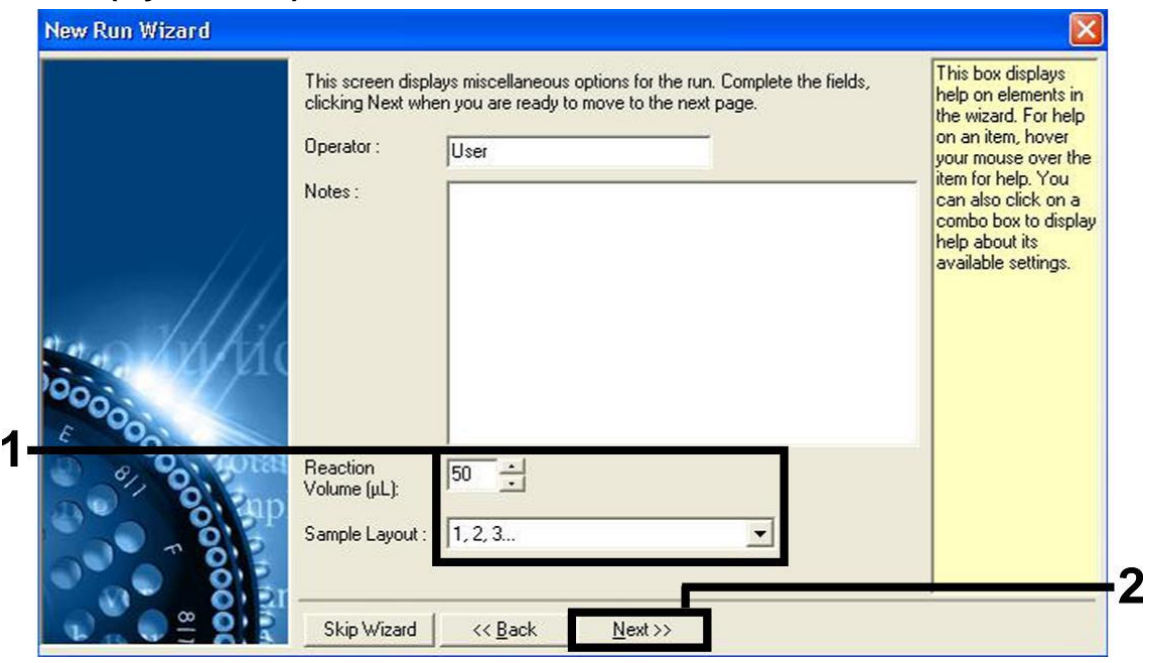

**Rysunek 5. Ustawienie głównych parametrów analizy.**

**8. W kolejnym oknie 'New Run Wizard' wybierz 'Edit Profile' (Rysunek 6) i zaprogramuj profil temperaturowy zgodnie z Rysunkami 6–8).** 

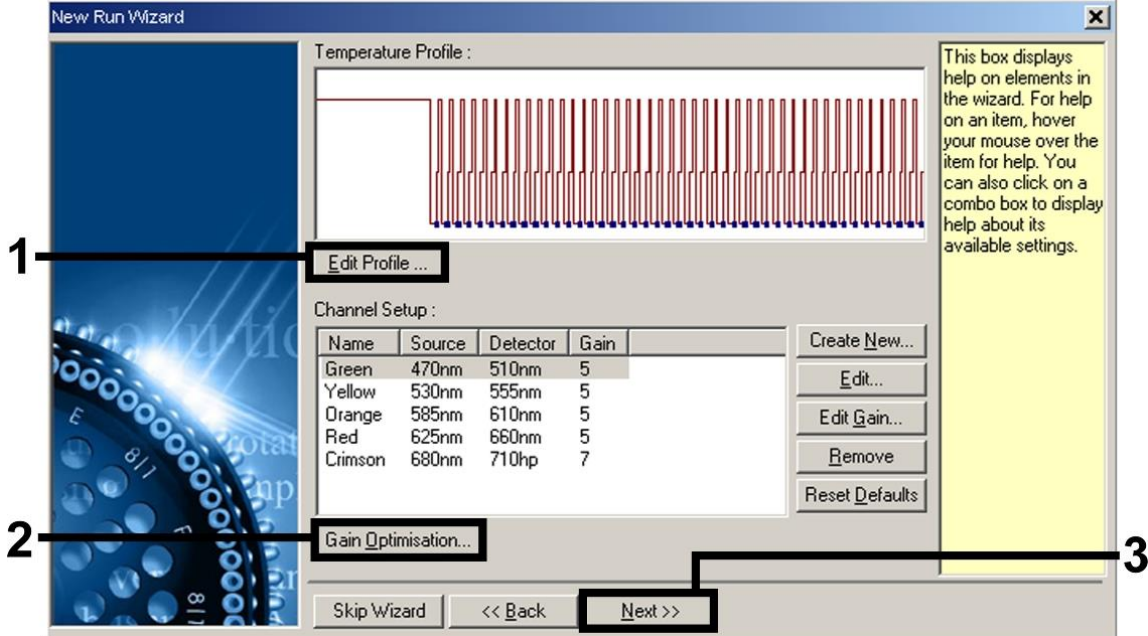

**Rysunek 6. Edycja profilu.**

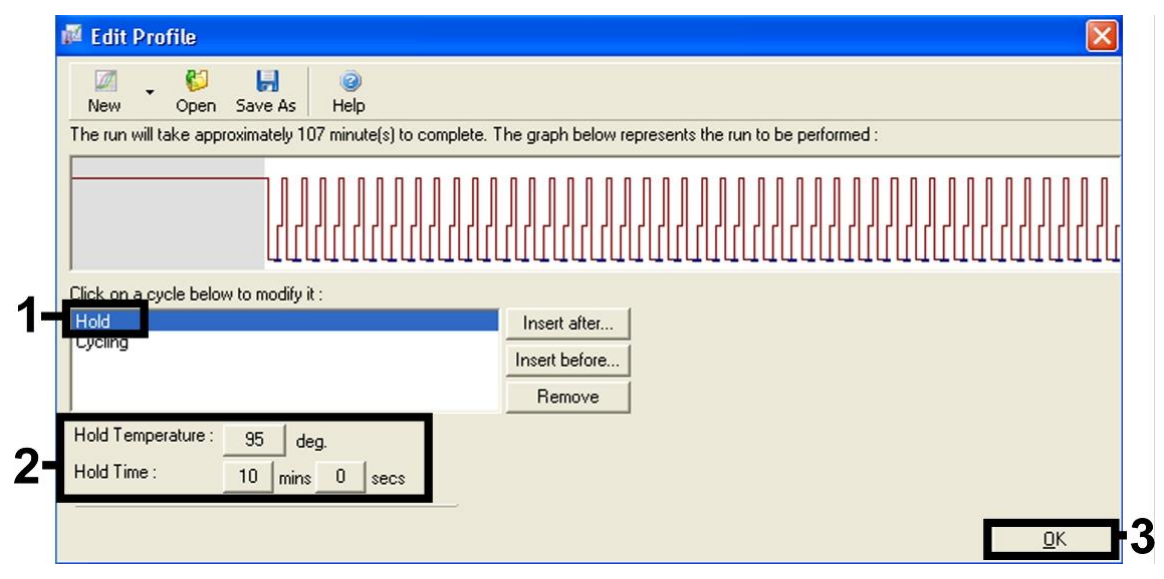

**Rysunek 7. Wstępna aktywacja enzymu hot-start.**

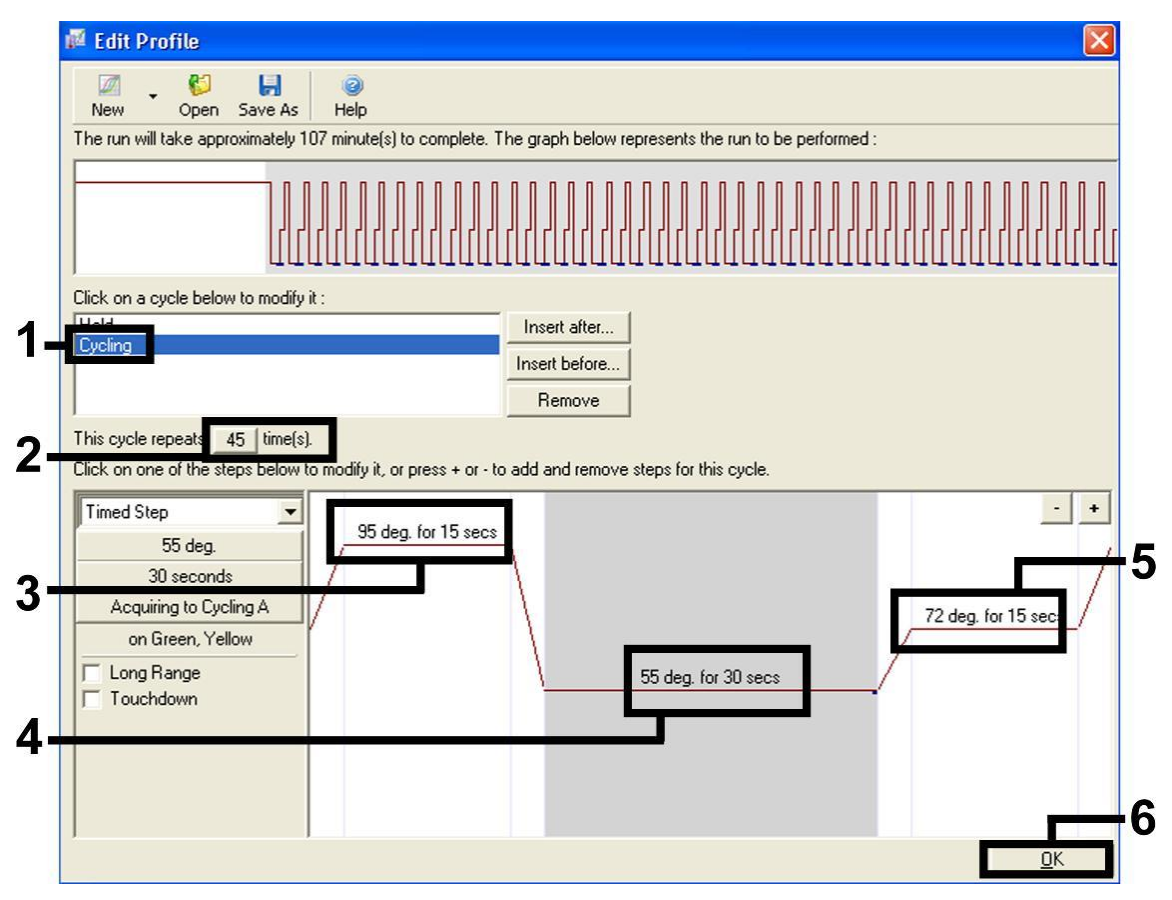

**Rysunek 8. Amplifikacja DNA.** Na aparacie Rotor-Gene 3000 oprogramowanie zdefiniuje barwniki fluorescencyjne jako 'FAM/Sybr, JOE'.

**9. Zakres detekcji kanałów fluorescencyjnych musi być ustalony zgodnie z intensywnościami fluorescencji w probówkach PCR. W oknie 'New Run Wizard' wybierz 'Gain Optimisation' (patrz Rysunek 6) – otworzy się okno 'Auto-Gain Optimisation Setup'. Ustaw temperaturę kalibracji (set temperature to) na** *55,* **aby odpowiadała ona temperaturze hybrydyzacji ustawionej w programie amplifikacji (Rysunek 9). Wybierz 'Start'.**

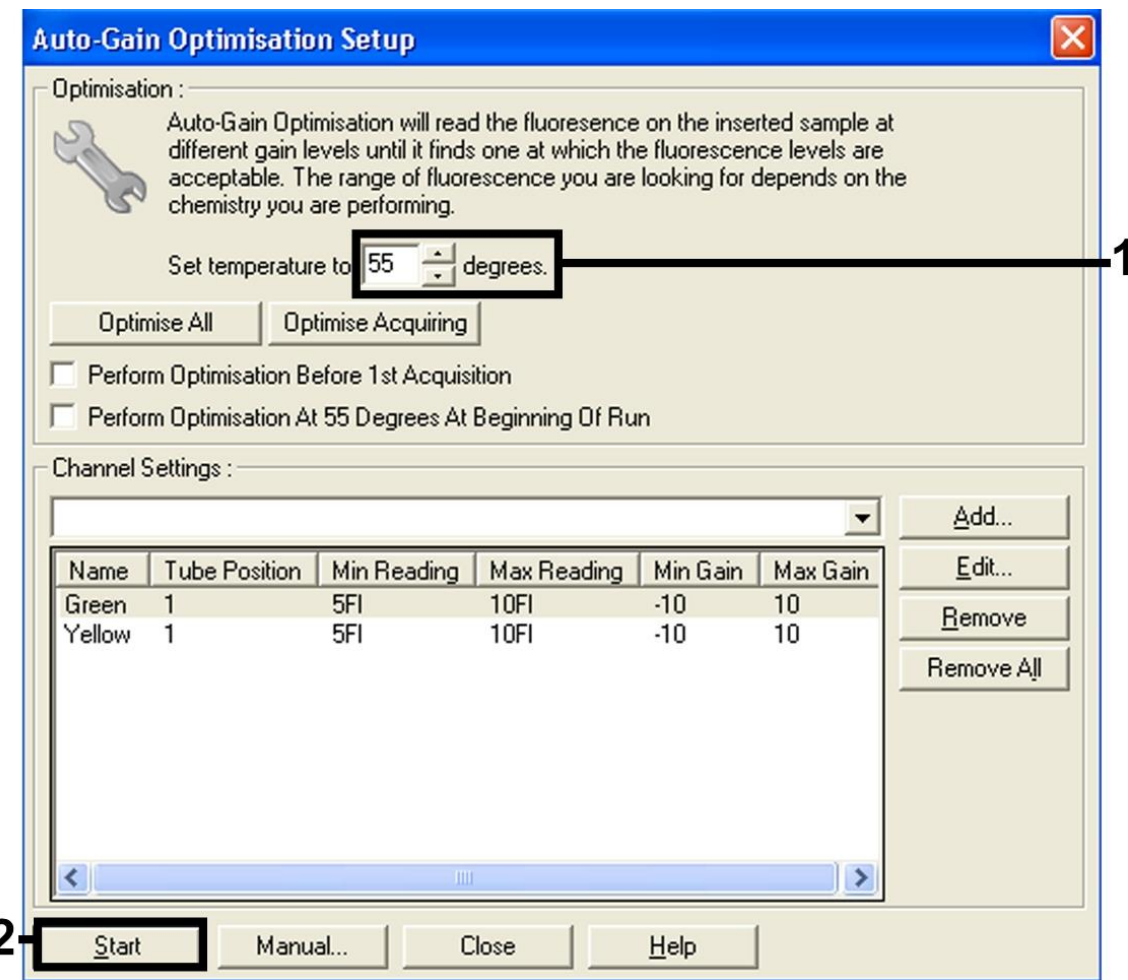

**Rysunek 9. Dostosowanie czułości kanału fluorescencji.** Na aparacie Rotor-Gene 3000 oprogramowanie zdefiniuje barwniki fluorescencyjne jako 'FAM/Sybr' oraz 'JOE'. **10. Wartości wzmocnienia (gain) zdeterminowane przez kalibrację kanałów zostają zachowane automatycznie i są wyszczególnione w ostatnim oknie menu procedury programowania 'New Run WIzard' (Rysunek 10). Wybierz 'Start Run'.**

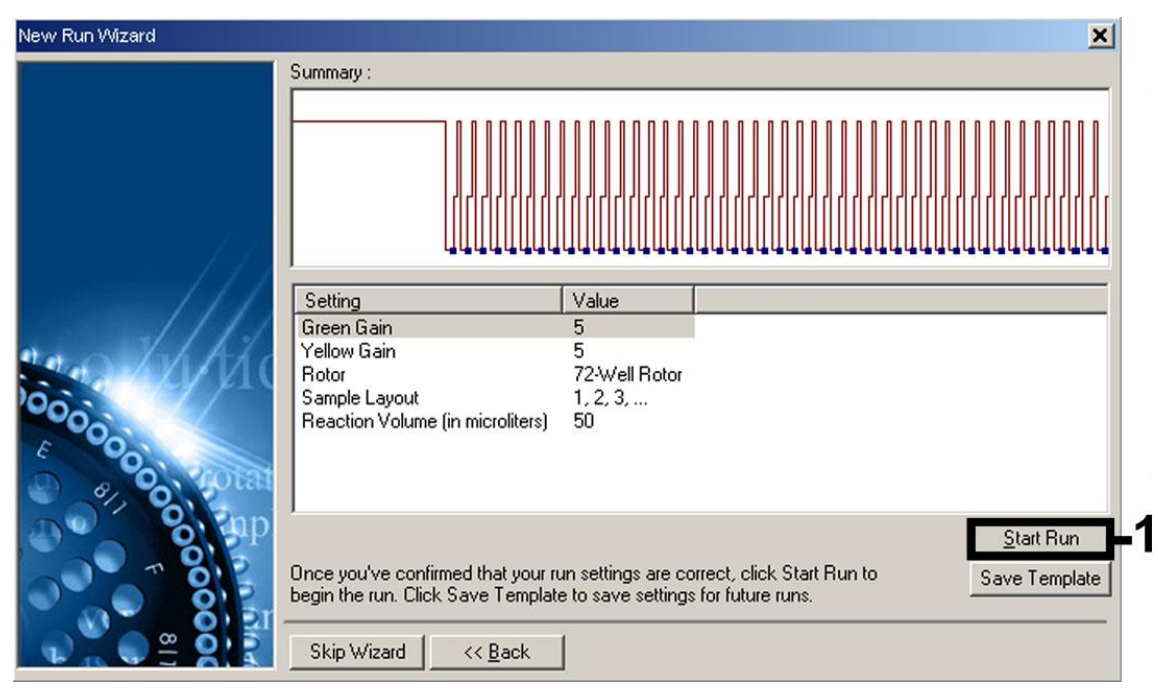

**Rysunek 10. Rozpoczynanie reakcji.** Na aparacie Rotor-Gene 3000 oprogramowanie zdefiniuje barwniki fluorescencyjne jako 'FAM/Sybr' oraz 'JOE'.

#### **11. Po zakończeniu reakcji przeanalizuj dane. Możliwe są następujące wyniki (11a, 11b oraz 11c).**

Przykłady pozytywnych oraz negatywnych reakcji PCR są pokazane na Rysunkach 11 oraz 12.

#### **11a.Sygnał został wykryty w kanale fluorescencyjnym Cycling Green. Wynik analizy jest pozytywny: próbka zawiera DNA HBV.**

W tym przypadku wykrycie sygnału w kanale Cycling Yellow nie jest wymagane, gdyż wysokie początkowe stężenia DNA HBV (pozytywny sygnał w kanale Cycling Green) może prowadzić do redukcji lub braku sygnału fluorescencyjnego dla kontroli wewnętrznej w kanale Cycling Yellow (kompetycja).

 $(i)$ Na aparacie Rotor-Gene 3000 oprogramowanie zdefiniuje barwniki fluorescencyjne jako Cycling A.FAM dla sygnału pozytywnego oraz Cycling A.JOE dla kontroli wewnętrznej.

#### 11b.**Sygnał NIE został wykryty w kanale fluorescencyjnym Cycling Green**. **W tym samym czasie sygnał dla kontroli wewnętrznej pojawił się w kanale Cycling Yellow.**

#### **Brak wykrywalnego DNA HBV DNA w próbce. Może ona zostać uznana za negatywną.**

W przypadku negatywnej reakcji PCR dla HBV wykrycie sygnału dla kontroli wewnętrznej wyklucza możliwość inhibicji PCR.

 $\bigcirc$ Na aparacie Rotor-Gene 3000 oprogramowanie zdefiniuje barwniki fluorescencyjne jako Cycling A.JOE dla kontroli wewnętrznej brak sygnału dla kanału Cycling A.FAM.

#### **11c.Sygnał NIE został wykryty ani w kanale fluorescencyjnym Cycling Green ani w kanale Cycling Yellow. Nie można określić wyniku (wynik niejasny).**

Informacje odnoszące się do źródeł błędów i potencjalnych rozwiązań mogą zostać znalezione w dziale ['Rozwiązywanie Problemów'](#page-30-0), strona [31.](#page-30-0)

G) Na aparacie Rotor-Gene 3000 oprogramowanie zdefiniuje barwniki fluorescencyjne jako Cycling A.FAM oraz Cycling A.JOE.

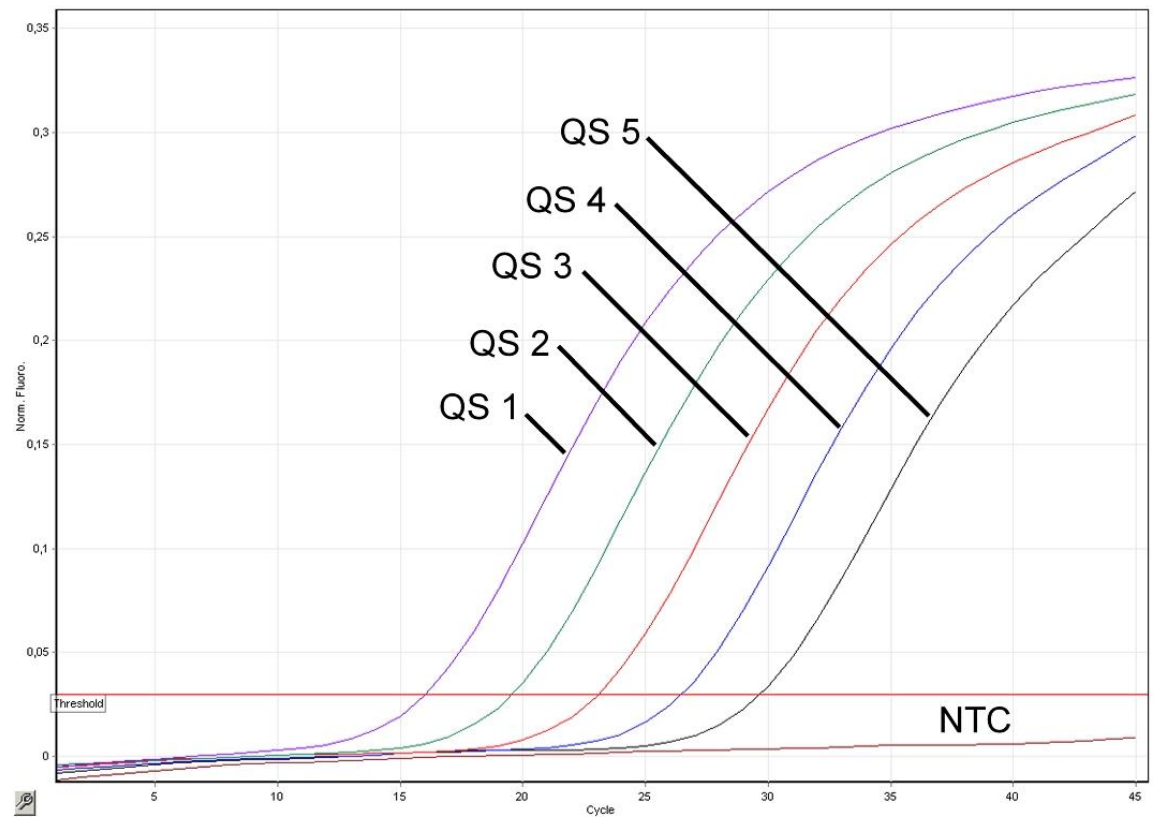

**Rysunek 11. Detekcja standardów ilościowych (HBV RG/TM QS 1–5) w kanale fluorescencyjnym Cycling Green. NTC:** No template control (kontrola negatywna bez matrycy).

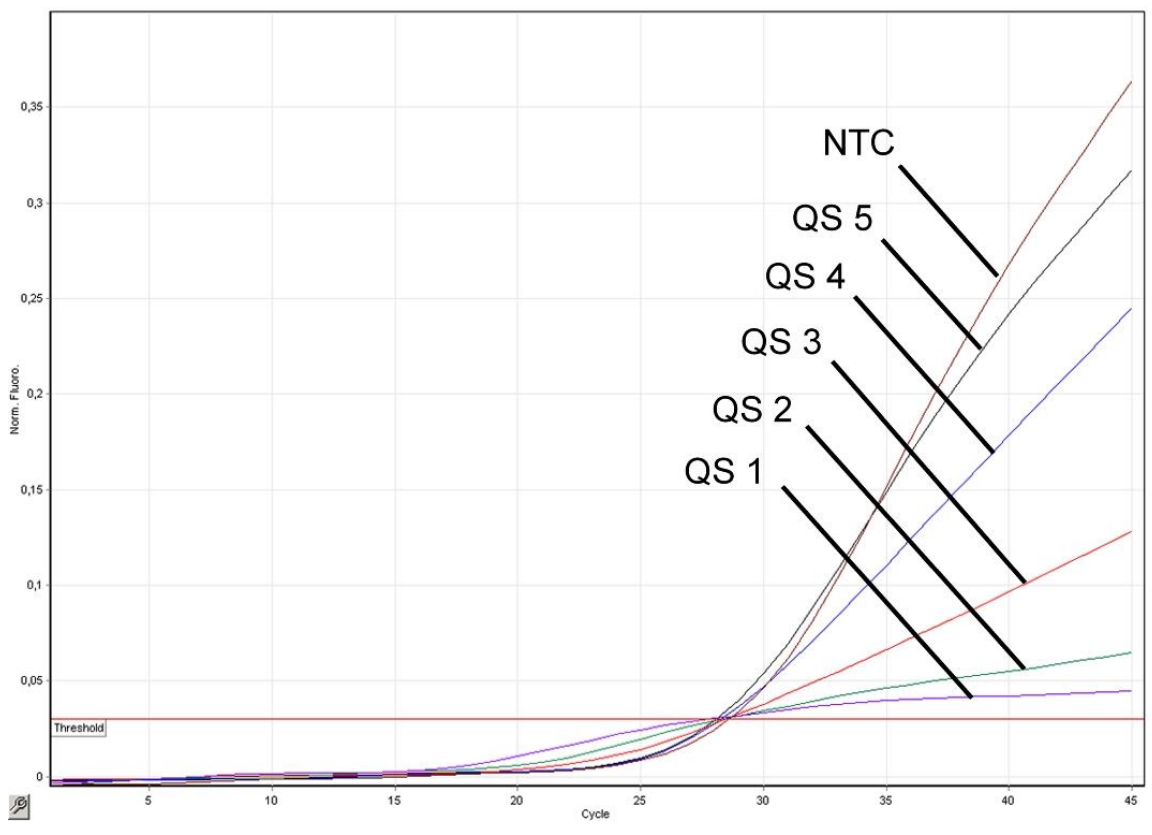

**Rysunek 12. Detekcja kontroli wewnetrznej (IC) w kanale fluorescencyjnym Cycling Yellow z jednoczesną amplifikacją standardów ilościowych (HBV RG/TM QS 1–5). NTC:** No template control (kontrola negatywna bez matrycy)*.*

### <span id="page-30-0"></span>**Rozwiązywanie Problemów**

Ten przewodnik może być pomocny w przypadku potrzeby rozwiązywania problemów. Więcej informacji dotyczących rozwiązywania problemów można znaleźć na stronie internetowej 'Frequently Asked Questions' (często zadawane pytania) w centrum pomocy technicznej:

[www.qiagen.com/FAQ/FAQList.aspx.](http://www.qiagen.com/FAQ/FAQList.aspx) Specjaliści w centrum pomocy technicznej QIAGEN są zawsze gotowi udzielić wszelkich informacji dotyczących zarówno treści niniejszej instrukcji, jak i innych problemów związanych z rozwiązaniami QIAGEN – od próbki do wyniku. Więcej informacji kontaktowych dostępnych jest na ostatniej stronie niniejszej instrukcji oraz pod adresem: [www.qiagen.com.](http://www.qiagen.com/).

### **Komentarze i sugestie**

#### **Brak sygnału dla kontroli pozytywnych (HBV RG/TM QS 1–5) w kanale fluorescencyjnym Cycling Green lub Cycling A.FAM**

- a) Wybrany kanał fluorescencyjny dla analizy danych PCR jest niezgodny z protokołem
- b) Nieprawidłowe zaprogramowanie profilu temperaturowego dla aparatu Rotor-Gene
- c) Nieprawidłowe przygotowanie reakcji PCR
- d) Warunki przechowywania jednego lub więcej komponentów zestawu są niezgodne z wytycznymi podanymi w ['Przechowywanie'](#page-4-0), strona [5](#page-4-0)
- e) Zestaw *artus* HBV RG PCR jest przeterminowany

 $(i)$ Celem analizy danych wybierz kanał fluorescencyjny Cycling Green lub Cycling A.FAM dla analitycznego PCR HBV oraz kanał Cycling Yellow lub Cycling A.JOE dla PCR kontroli wewnętrznej.

 $(i)$ Porównaj profil temperaturowy z protokołem. Patrz ['Protokół: PCR i Analiza](#page-21-0)  [Danych'](#page-21-0), strona [22.](#page-21-0)

 $(i)$ Sprawdź kolejne kroki procedury i schemat pipetowania i jeśli to konieczne powtórz PCR. Patrz ['Protokół: PCR i Analiza](#page-21-0)  [Danych'](#page-21-0), strona [22.](#page-21-0)

 $(i)$ Sprawdź warunki przechowywania i daty ważności (patrz etykieta zestawu) odczynników i jeśli to konieczne użyj nowego zestawu.

Sprawdź warunki przechowywania i daty ważności (patrz etykieta zestawu) odczynników i jeśli to konieczne użyj nowego zestawu.

#### **Komentarze i sugestie**

**Słaby sygnał lub brak sygnału dla kontroli wewnętrznej negatywnej próbki osocza poddanej oczyszczaniu z użyciem zestawu QIAamp DSP Virus Kit (C<sup>T</sup> = 29 ± 3; próg odcięcia 0,03) w kanale fluorescencyjnym Cycling Yellow lub Cycling A.JOE i jednoczesny brak sygnału w kanale Cycling Green lub Cycling A.FAM**

- a) Warunki PCR nie są varunki PCR nie są<br>zgodne z protokołem Sprawdź warunki PCR (patrz powyżej) i jeśli to konieczne powtórz PCR z prawidłowymi ustawieniami. b) Inhibicja reakcji PCR (Upewnij się, że używasz zalecanej metody izolacji i ściśle przestrzegaj zaleceń producenta. c) DNA zostało utracone DNA zostało utracone (**i)** Jeśli kontrola wewnętrzna została dodana<br>podczas izolacji do izolacji, brak sygnału dla kontroli wewnętrznej wskazuje na utratę DNA podczas izolacji. Upewnij się, że używasz zalecanej metody izolacji (patrz ['Izolacja DNA'](#page-18-0), strona [19\)](#page-18-0) i ściśle przestrzegaj zaleceń producenta. d) Warunki przechowywania jednego lub więcej komponentów zestawu są niezgodne z wytycznymi podanymi w ['Przechowywanie'](#page-4-0), strona [5\)](#page-4-0) Sprawdź warunki przechowywania i daty ważności (patrz etykieta zestawu) odczynników i jeśli to konieczne użyj nowego zestawu.
- e) Zestaw *artus* HBV RG PCR jest przeterminowany

Sprawdź warunki przechowywania i daty ważności (patrz etykieta zestawu) odczynników i jeśli to konieczne użyj nowego zestawu.

#### **Komentarze i sugestie**

#### **Sygnały dla kontroli negatywnych dla kanału fluorescencyjnego Cycling Green lub Cycling A.FAM analitycznego PCR**

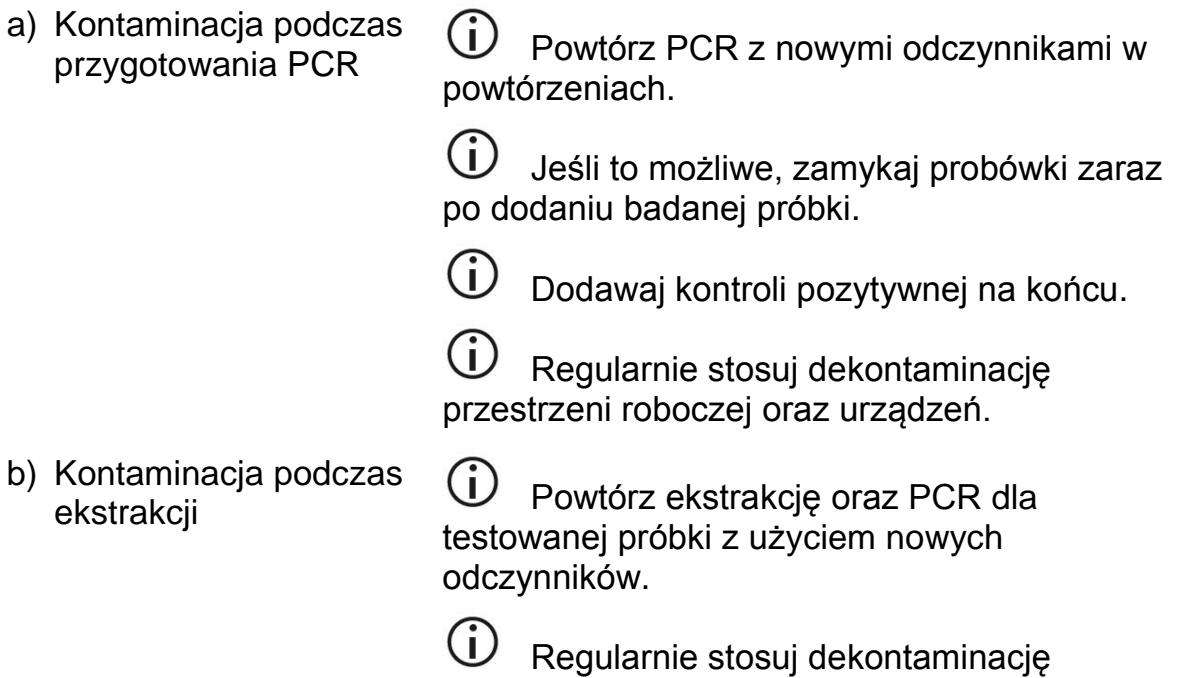

przestrzeni roboczej oraz urządzeń.

### <span id="page-33-0"></span>**Literatura**

QIAGEN prowadzi dużą i aktualną bazę danych publikacji naukowych zawierających dane dotyczące produktów QIAGEN. Zaawansowane opcje wyszukiwania pozwalają na znalezienie pożądanych publikacji i informacji z wykorzystaniem słów kluczowych lub przez określenie zastosowania, obszaru badawczego, tytułu etc.

Kompletną listę literatury można znaleźć w bazie danych 'QIAGEN Reference Database' pod adresem [www.qiagen.com/RefDB/search.asp](http://www.qiagen.com/RefDB/search.asp) albo kontaktując się z pomocą techniczną QIAGEN lub lokalnym dystrybutorem.

## <span id="page-34-0"></span>**Informacje Dotyczące Zamawiania**

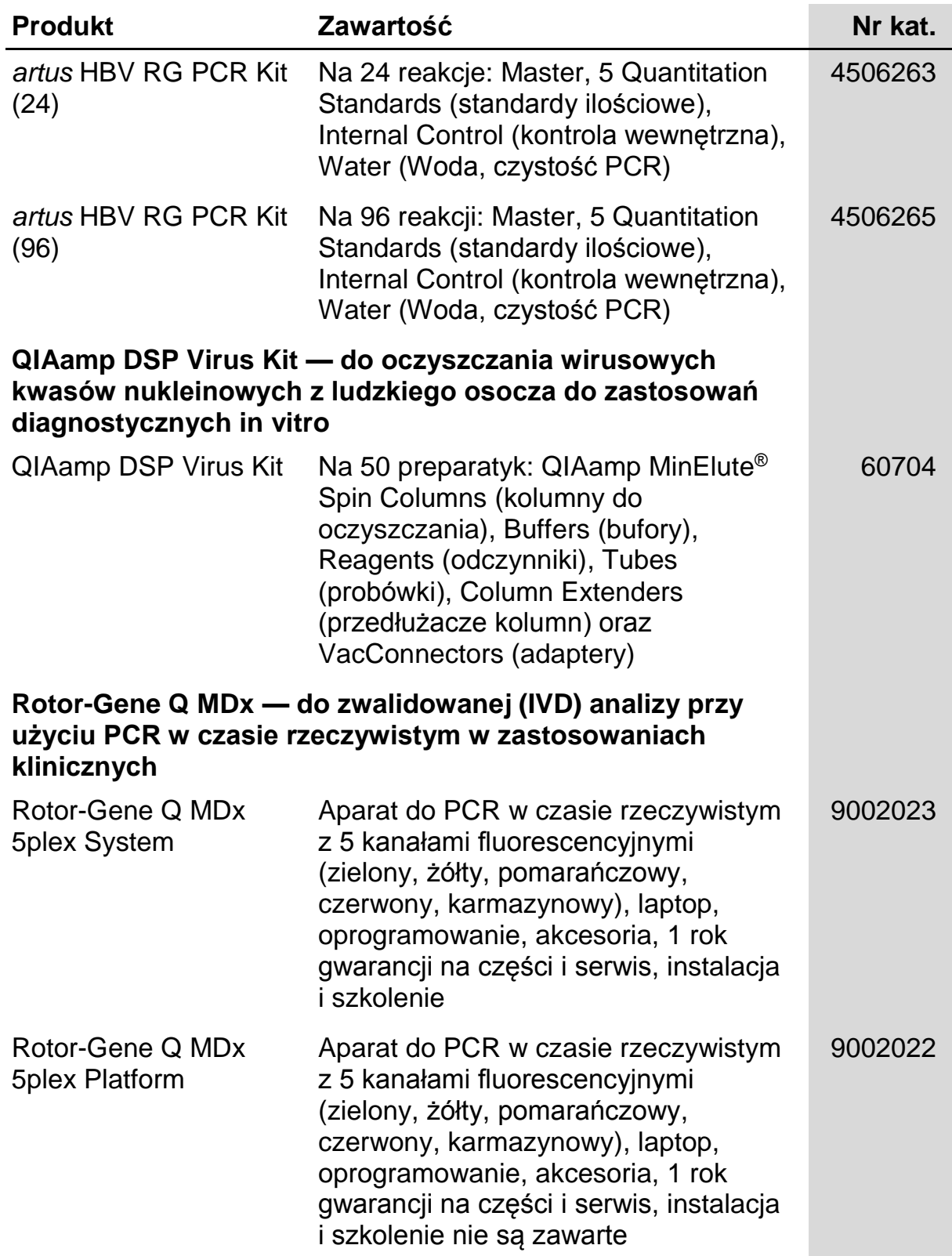

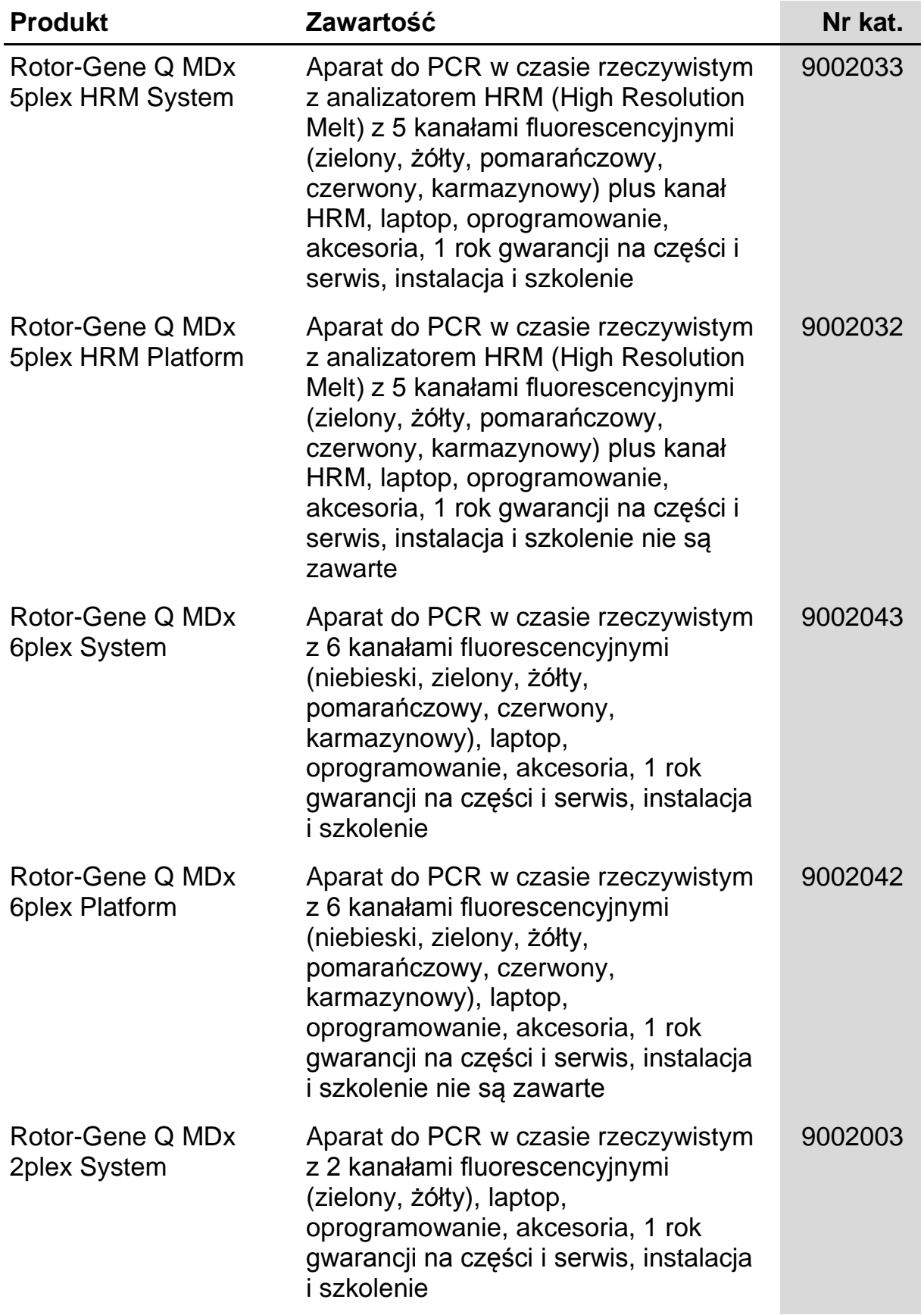

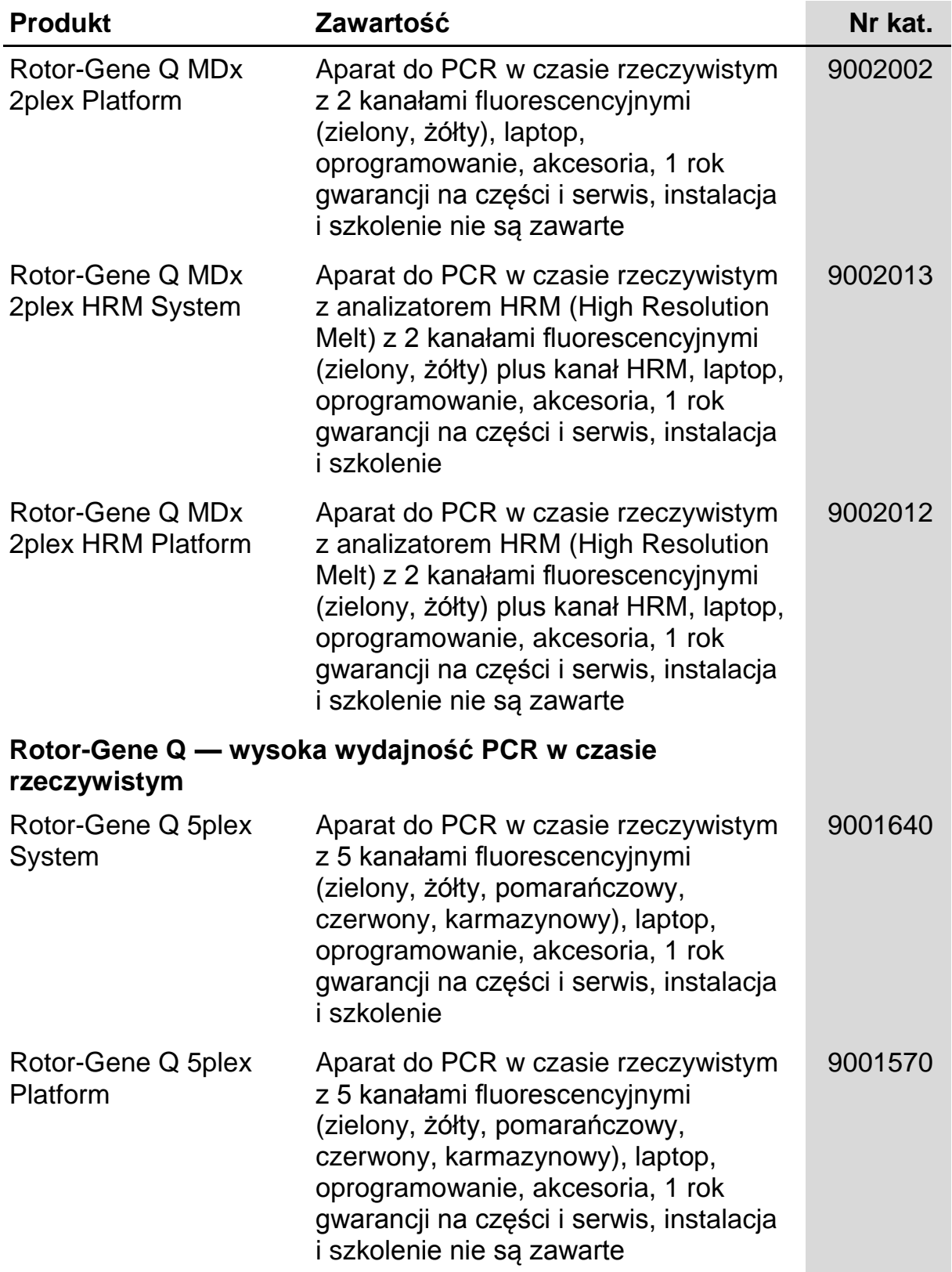

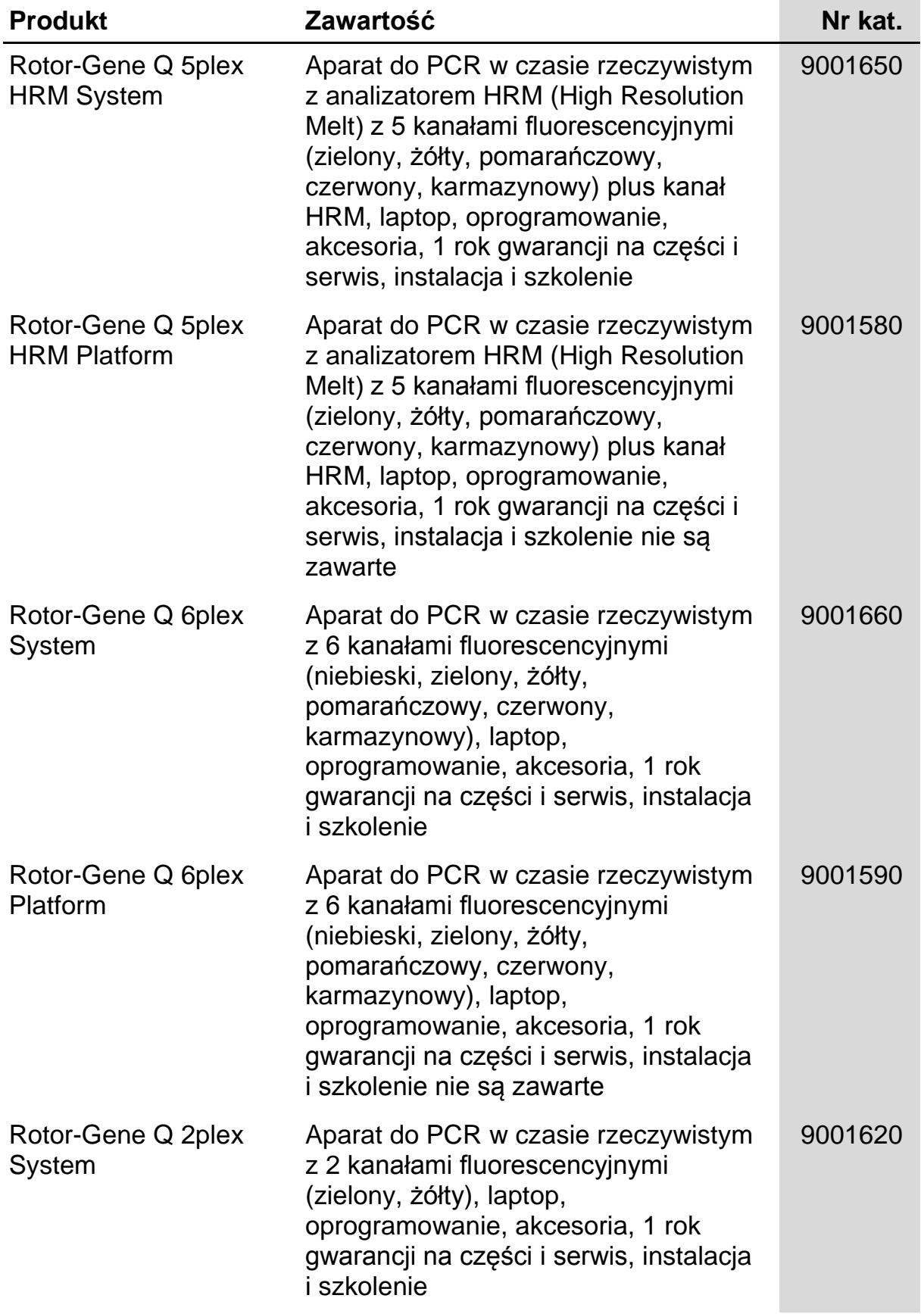

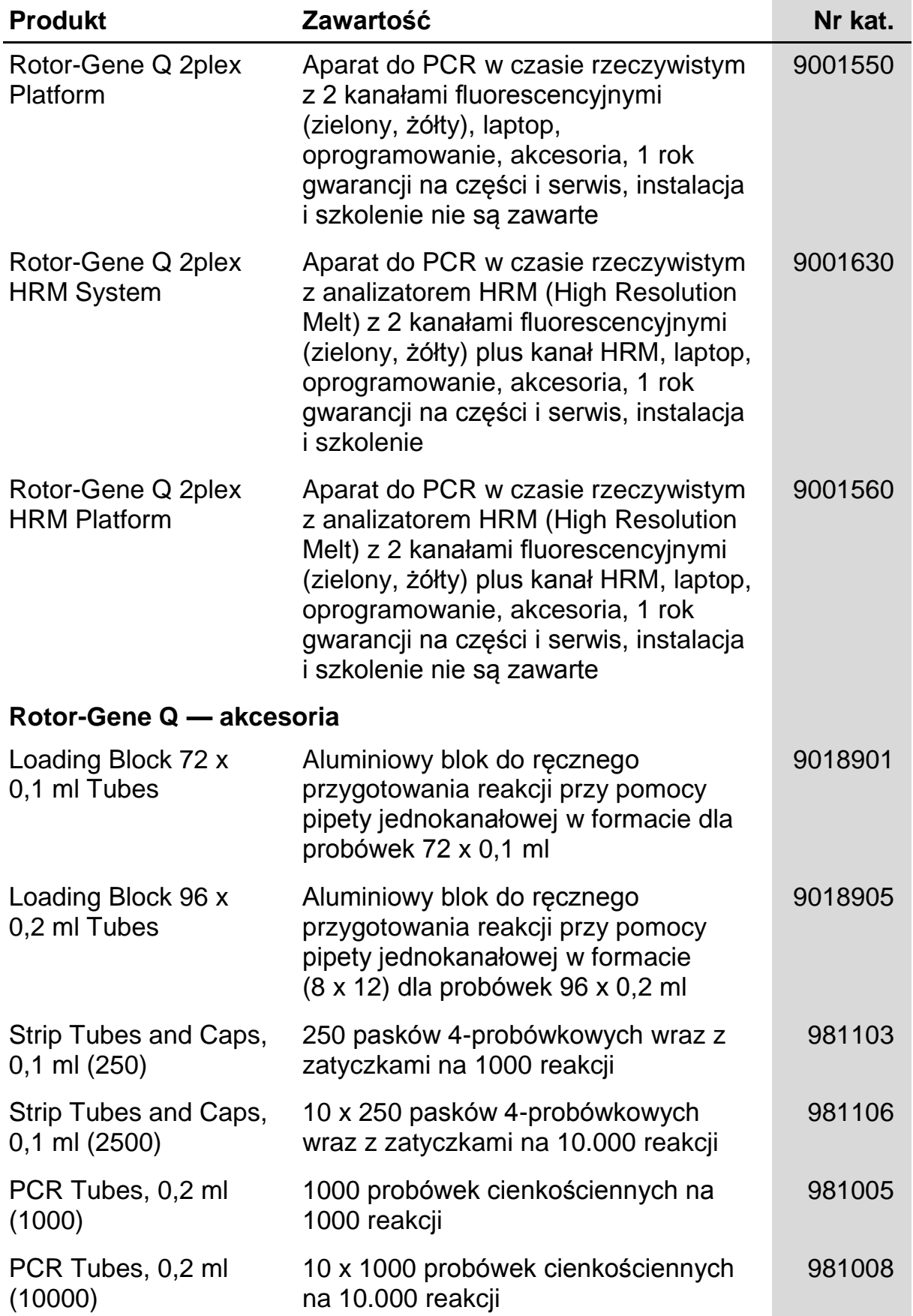

Aktualne informacje na temat licencji i zastrzeżeń dotyczących konkretnych produktów można uzyskać z podręcznika odpowiedniego zestawu lub z instrukcji obsługi QIAGEN. Podręczniki zestawów QIAGEN i instrukcje obsługi są dostępne na stronie [www.qiagen.com.](http://www.qiagen.com/) Można je także zamówić w dziale pomocy technicznej firmy QIAGEN lub u lokalnego dystrybutora.

Zakup niniejszego produktu pozwala kupującemu na wykonywanie usług diagnostycznych w zakresie ludzkiej diagnostyki in vitro. Nie udziela się ogólnego patentu ani żadnego typu licencji poza specyficznym prawem użytkowania wynikającym z zakupu niniejszego produktu.

Znaki towarowe: QIAGEN®, QIAamp®, *artus*®, MinElute®, Rotor-Gene® (QIAGEN Group); COBAS®, TaqMan® (Roche Group); FAM™, JOE™, SYBR® (Life Technologies Corporation).

Zestaw *artus* HBV RG PCR oraz QIAamp DSP Virus Kit są zestawami diagnostycznymi certyfikowanymi (CE) zgodnie z European In Vitro Diagnostic Directive 98/79/EC (Dyrektywa Unii Europejskiej w sprawie wyrobów medycznych używanych do diagnostyki in vitro 98/79/EC). Nie dotyczy wszystkich krajów.

#### **Ograniczona Umowa Licencyjna**

Użytkowanie tego produktu oznacza wyrażenie zgody nabywcy lub użytkownika Zestawu *artus* HBV RG PCR na następujące warunki:

- 1. Zestawu *artus* HBV RG PCR można używać wyłącznie zgodnie z *Instrukcją Zestawu* artus *HBV RG PCR* i tylko razem z komponentami zawartymi w zestawie. Firma QIAGEN nie udziela żadnej licencji na swoją własność intelektualną w zakresie użytkowania lub włączania dołączonych składników tego zestawu do innych składników, które nie zostały dołączone do tego zestawu, za wyjątkiem przypadków opisanych w *Instrukcji obsługi zestawu* artus *HBV RG PCR* oraz dodatkowych protokołów dostępnych na stronie www.qiagen.com.
- 2. Za wyjątkiem wyraźnie określonych licencji, firma QIAGEN nie udziela gwarancji, że ten zestaw i/lub jego stosowanie nie narusza praw stron trzecich.
- 3. Niniejszy zestaw i jego składniki posiadają licencję wyłącznie na jednorazowe użycie i nie można ich ponownie używać, regenerować lub odsprzedawać.
- 4. Firma QIAGEN w szczególności odrzuca wszystkie inne licencje, wyrażone lub domniemane, za wyjątkiem licencji wyraźnie podanych w dokumentacji.
- 5. Nabywca i użytkownik tego zestawu wyrażają zgodę na niepodejmowanie ani niepozwalanie stronom trzecim na podejmowanie kroków, które mogłyby prowadzić do czynności zabronionych powyżej lub ułatwiać takie czynności. Firma QIAGEN może egzekwować zakazy niniejszej Ograniczonej umowy licencyjnej w sądzie i będzie dochodzić odzyskania wszystkich kosztów sądowych i procesowych, włącznie z kosztami prawników, przy wszystkich działaniach, które będą miały na celu egzekucję postanowień niniejszej Ograniczonej Umowy Licencyjnej lub praw do własności intelektualnej związanych z tym zestawem i/lub jego składnikam.

Zaktualizowane warunki licencji są dostępne pod adersem www.qiagen.com.

© 2009–2014 QIAGEN, wszelkie prawa zastrzeżone.

#### **www.qiagen.com**

**Australia** Orders 1-800-243-800 Fax 03-9840-9888 Technical 1-800-243-066 **Austria** Orders 0800-28-10-10 Fax 0800-28-10-19 Technical 0800-28-10-11 **Belgium** ■ Orders 0800-79612 ■ Fax 0800-79611 ■ Technical 0800-79556 **Brazil** Crders 0800-557779 **Fax 55-11-5079-4001** Technical 0800-557779 **Canada** Orders 800-572-9613 Fax 800-713-5951 Technical 800-DNA-PREP (800-362-7737) **China** Orders 86-21-3865-3865 Fax 86-21-3865-3965 Technical 800-988-0325 **Denmark** Orders 80-885945 Fax 80-885944 Technical 80-885942 **Finland** Orders 0800-914416 Fax 0800-914415 Technical 0800-914413 **France** Orders 01-60-920-926 Fax 01-60-920-925 Technical 01-60-920-930 Offers 01-60-920-928 **Germany** Orders 02103-29-12000 Fax 02103-29-22000 Technical 02103-29-12400 **Hong Kong E** Orders 800 933 965 **Fax 800 930 439 <b>Fechnical 800 930 425 Ireland** ■ Orders 1800 555 049 ■ Fax 1800 555 048 ■ Technical 1800 555 061 Italy ■ Orders 800-789-544 ■ Fax 02-334304-826 ■ Technical 800-787980 Japan **Telephone 03-6890-7300** Fax 03-5547-0818 Technical 03-6890-7300 Korea (South) <sup>=</sup> Orders 080-000-7146 = Fax 02-2626-5703 = Technical 080-000-7145 Luxembourg ■ Orders 8002-2076 ■ Fax 8002-2073 ■ Technical 8002-2067 **Mexico** ■ Orders 01-800-7742-639 ■ Fax 01-800-1122-330 ■ Technical 01-800-7742-436 The Netherlands = Orders 0800-0229592 = Fax 0800-0229593 = Technical 0800-0229602 **Norway** ■ Orders 800-18859 ■ Fax 800-18817 ■ Technical 800-18712 **Singapore** Orders 1800-742-4362 Fax 65-6854-8184 Technical 1800-742-4368 Spain **■** Orders 91-630-7050 **■** Fax 91-630-5145 ■ Technical 91-630-7050 **Sweden** Orders 020-790282 Fax 020-790582 Technical 020-798328 **Switzerland** Orders 055-254-22-11 Fax 055-254-22-13 Fechnical 055-254-22-12 UK <sup>■</sup> Orders 01293-422-911 ■ Fax 01293-422-922 ■ Technical 01293-422-999 USA = Orders 800-426-8157 = Fax 800-718-2056 = Technical 800-DNA-PREP (800-362-7737)

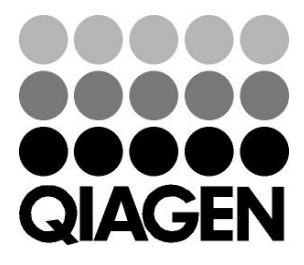

# 1046920PL 148048622 **Sample & Assay Technologies**